République Algérienne Démocratique et Populaire

Ministère de l'Enseignement Supérieur et de la Recherche Scientifique

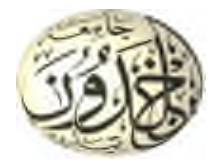

Université Ibn Khaldoun de Tiaret Faculté des Sciences Appliquées Département de Génie Mécanique

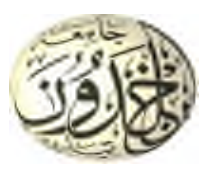

# **MÉMOIRE DE FIN D'ETUDES**

Pour l'obtention du Diplôme de Master

**Domaine :** Sciences et Technologie **Filière :**Génie Mécanique **Parcours :** Master **Spécialité :**Construction Mécanique **Thème**

Sélection des paramètres d'usinage optimaux en tournage du 42CrMo4 par des méthodes basées sur l'intelligence artificielle

## Préparé par : M.TCHERAK MOHAMED LARBI

Soutenu publiquement le : 15/ 07 / 2021,Devant le jury composé de :

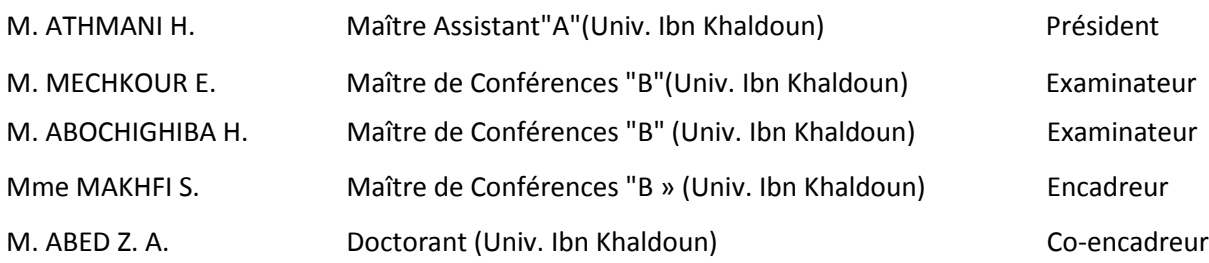

Année universitaire : 2020 - 2021

# *Dédicaces :*

*Je dédié ce travail :*

*A ma famille, elle qui ma doté d'une éducation digne, son amour a fait de moi ce que je suis aujourd'hui :*

*Particulièrement à ma mère et mon père, pour leur encouragement durant mon parcours scolaire.*

*A vous, ma grand-mère, mes oncles et ma tante, ceci est ma profonde gratitude pour votre éternel amour, que ce rapport soit le meilleur cadeau que je puisse vous offrir.*

*Ainsi que mes frères et mes amis.*

# *Remerciements :*

*Je remercie ALLAH le tout puissant de nous avoir donné la santé et la volonté d'entamer ce mémoire. Je remercie ma famille pour son soutien ainsi que mes amis.*

*Je tiens avant tout à exprimer ma reconnaissance à Mme MAKHFI pour avoir accepté de m'encadrer dans cette étude. Je la remercie pour son qualité de son encadrement, son soutien et ses encouragements tout au long de ce travail.*

*Mes remerciementss'adressent également à tous nos professeurs du département de génie mécanique pour leurs générosités et la grande patience dont ils ont su faire preuve malgré leurs charges académiques et professionnelles.*

*Sommaire*

## Remerciement

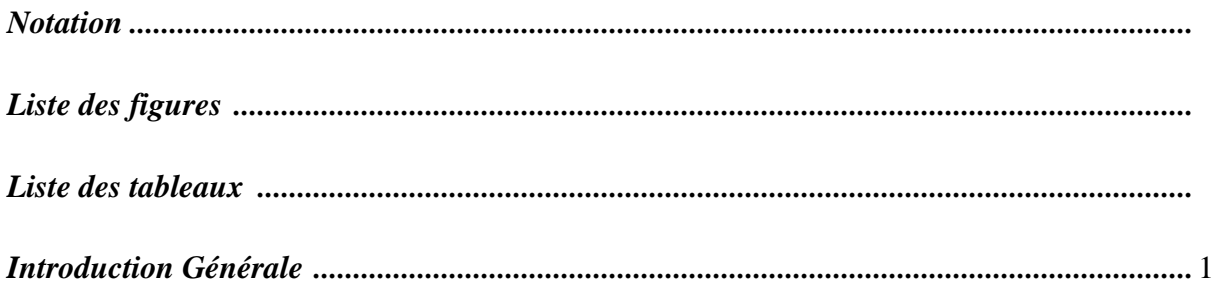

## Chapitre I. Méthodes d'intelligence artificielle

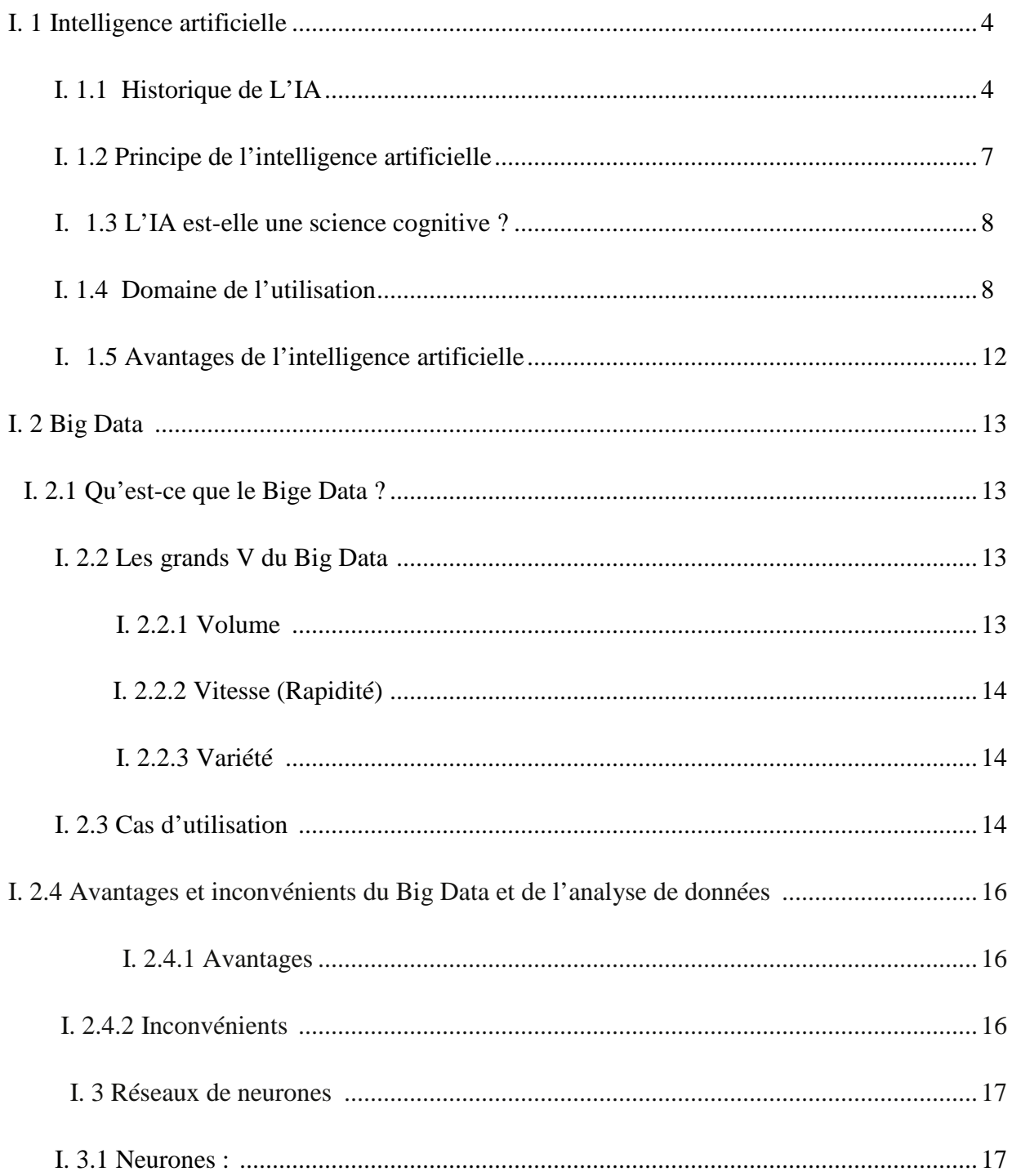

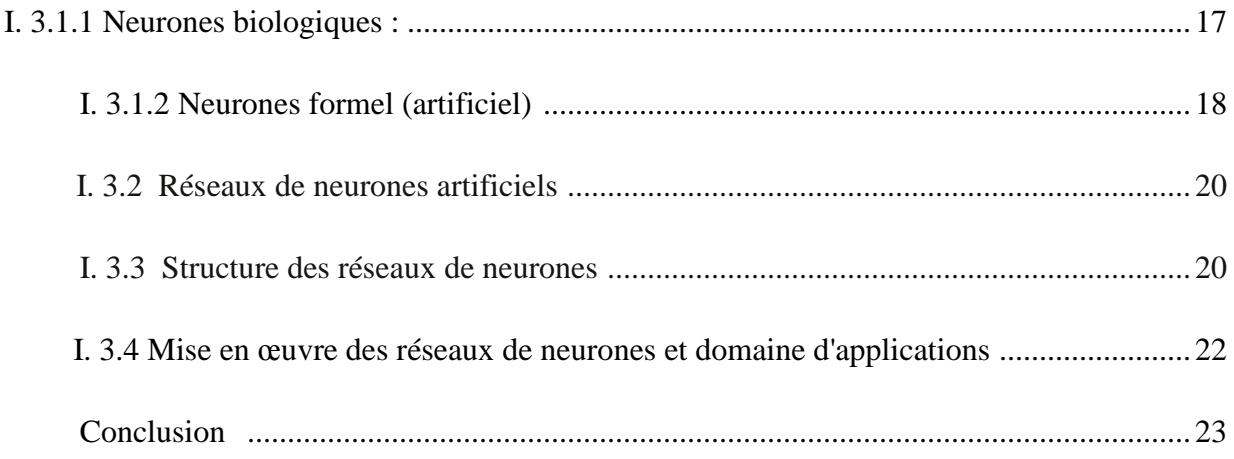

## Chapitre II. Méthodologie expérimentale de la coupe orthogonale de l'acier 42CrMo4

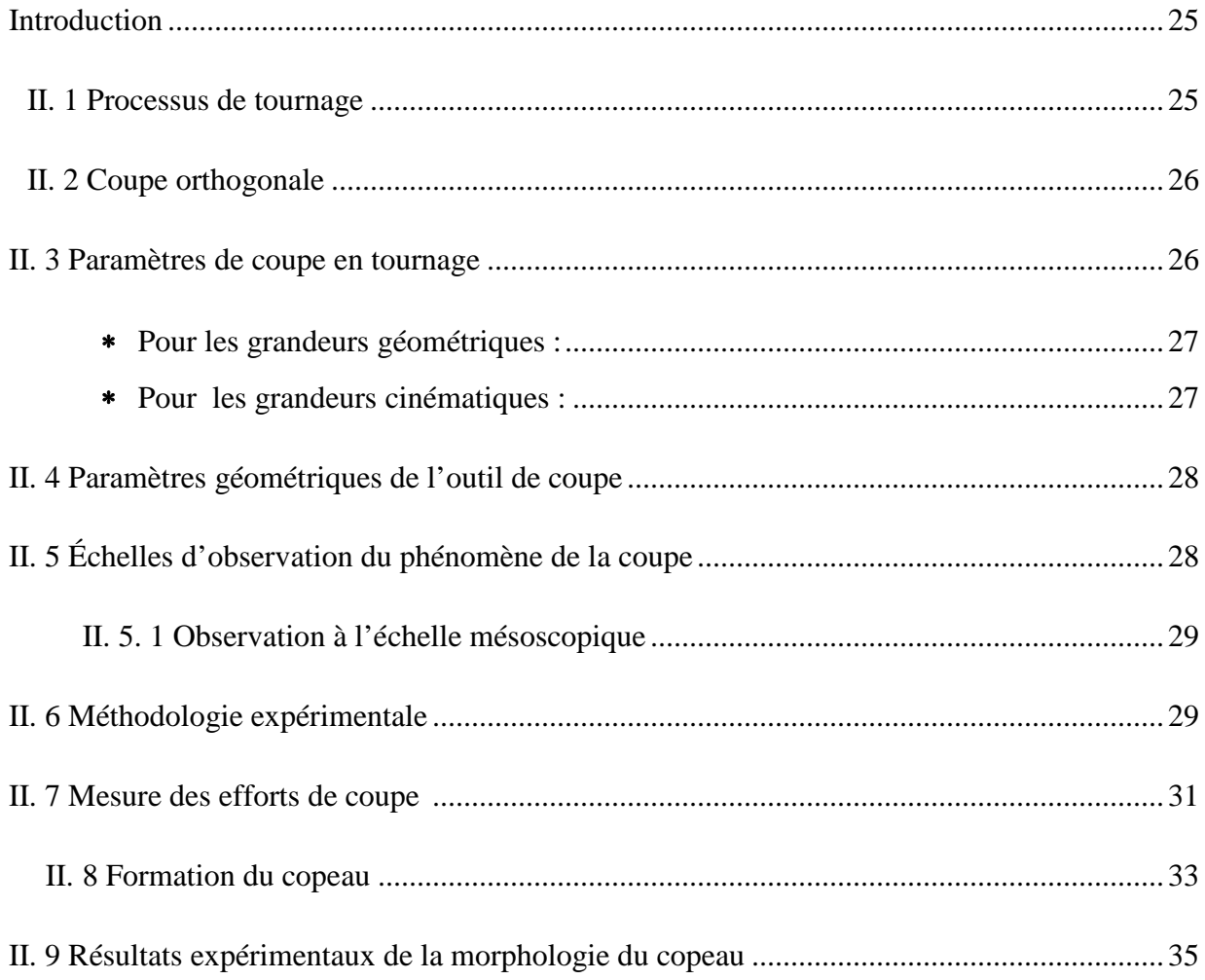

## **Introduction**

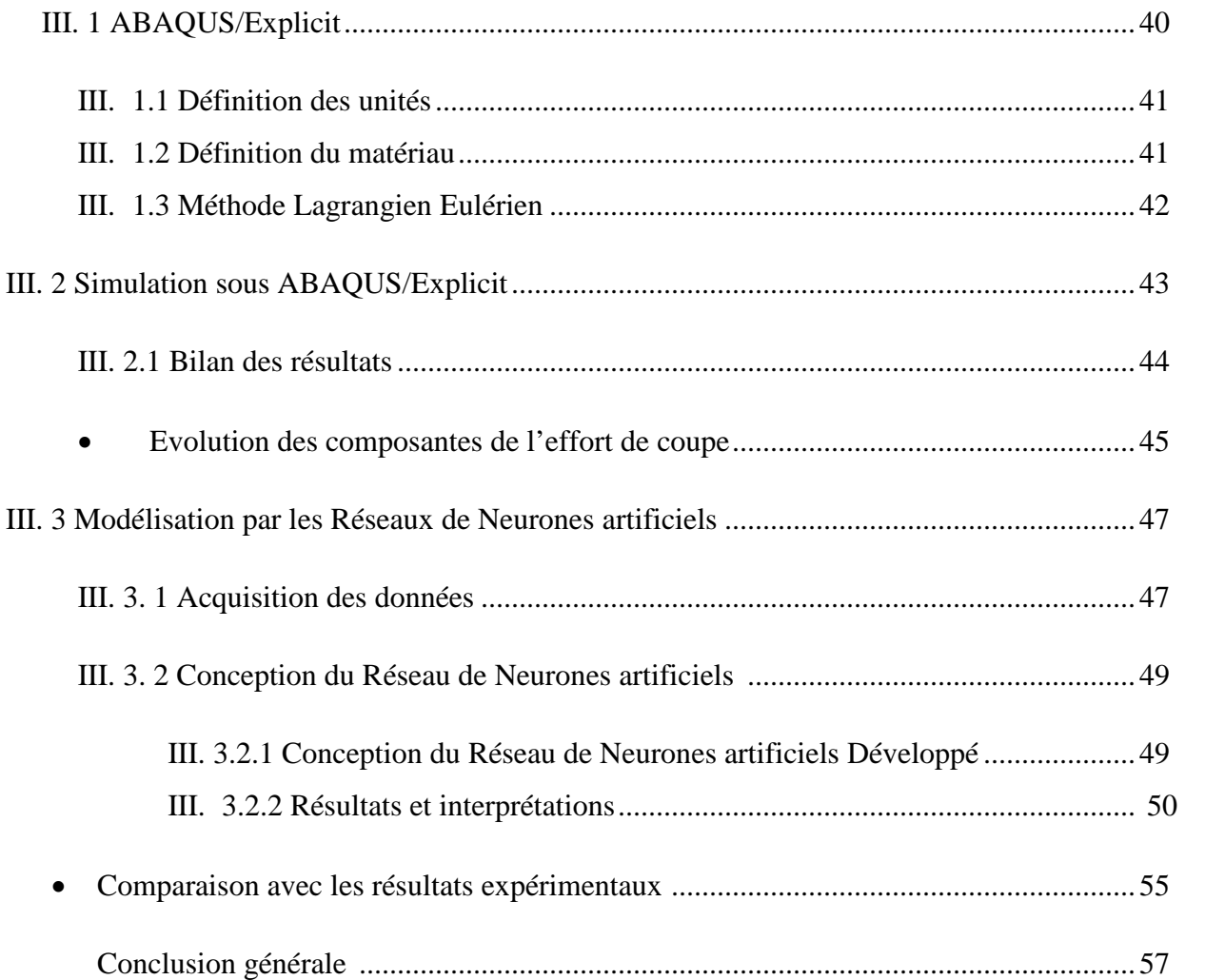

## *Notation*

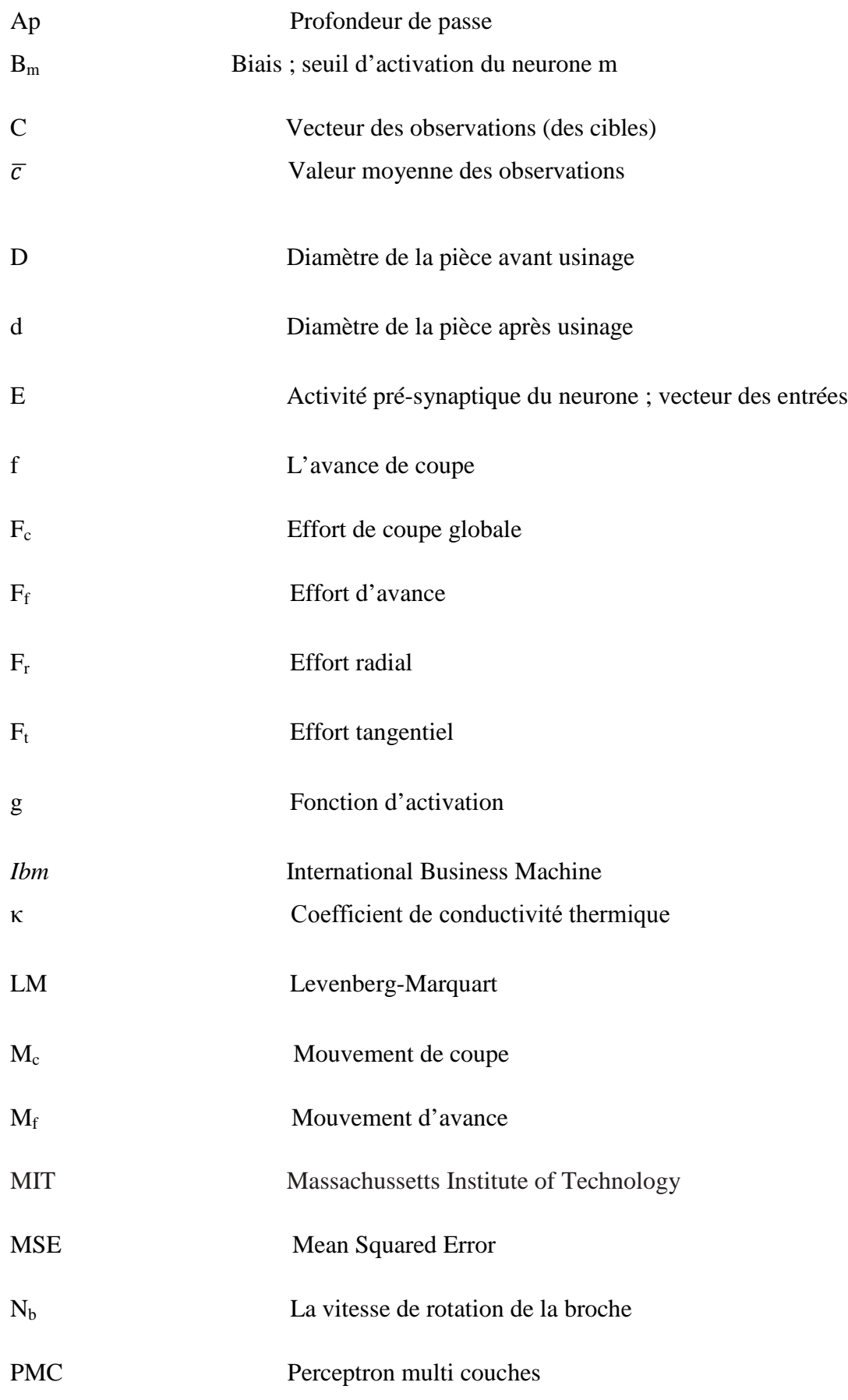

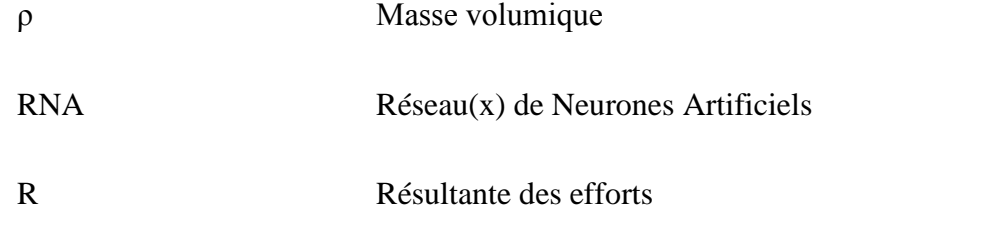

 $r_{\varepsilon}$ Rayon de bec

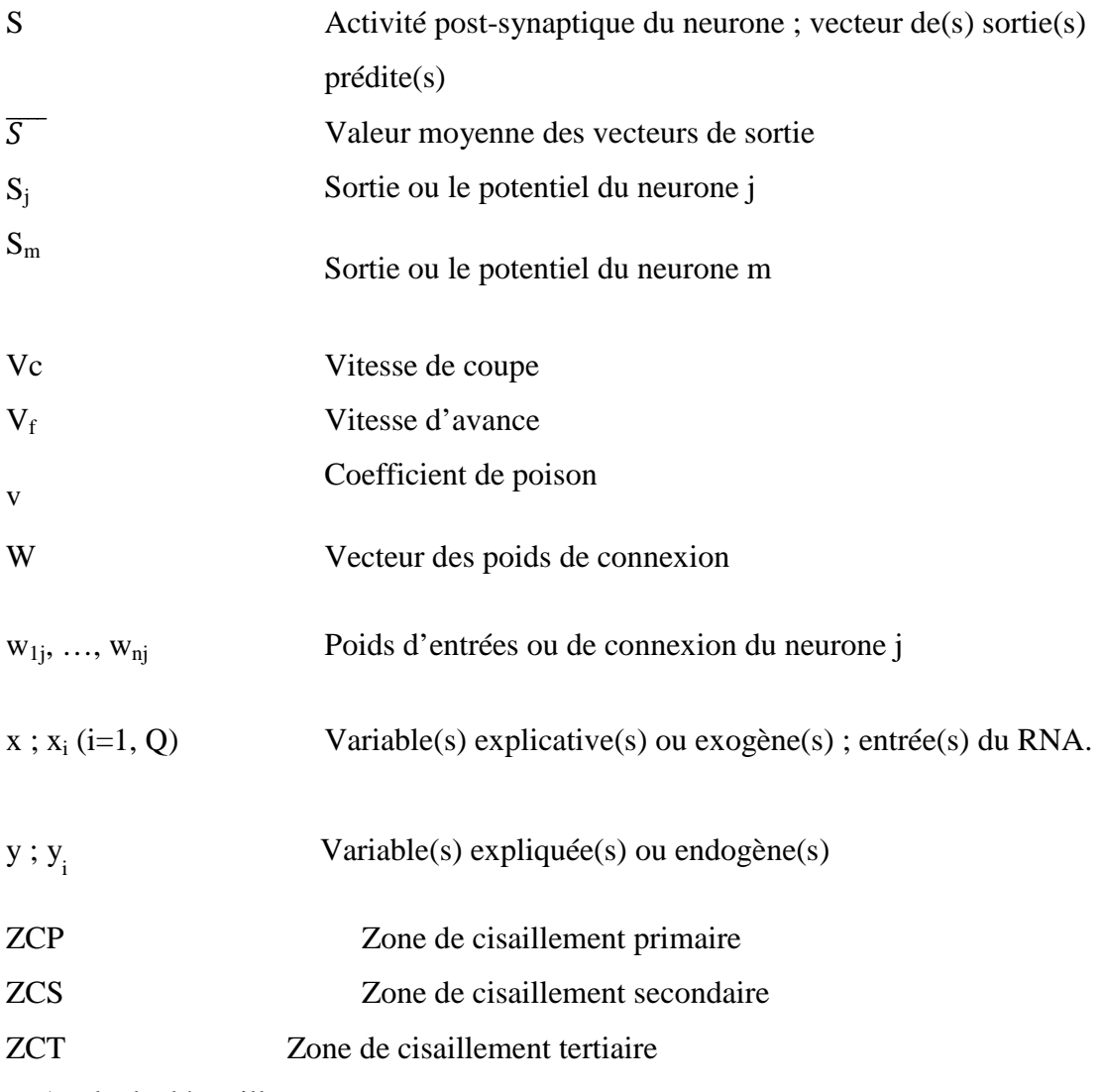

 $\alpha$  Angle de dépouille

## **Listes des figures**

## **Chapitre I**

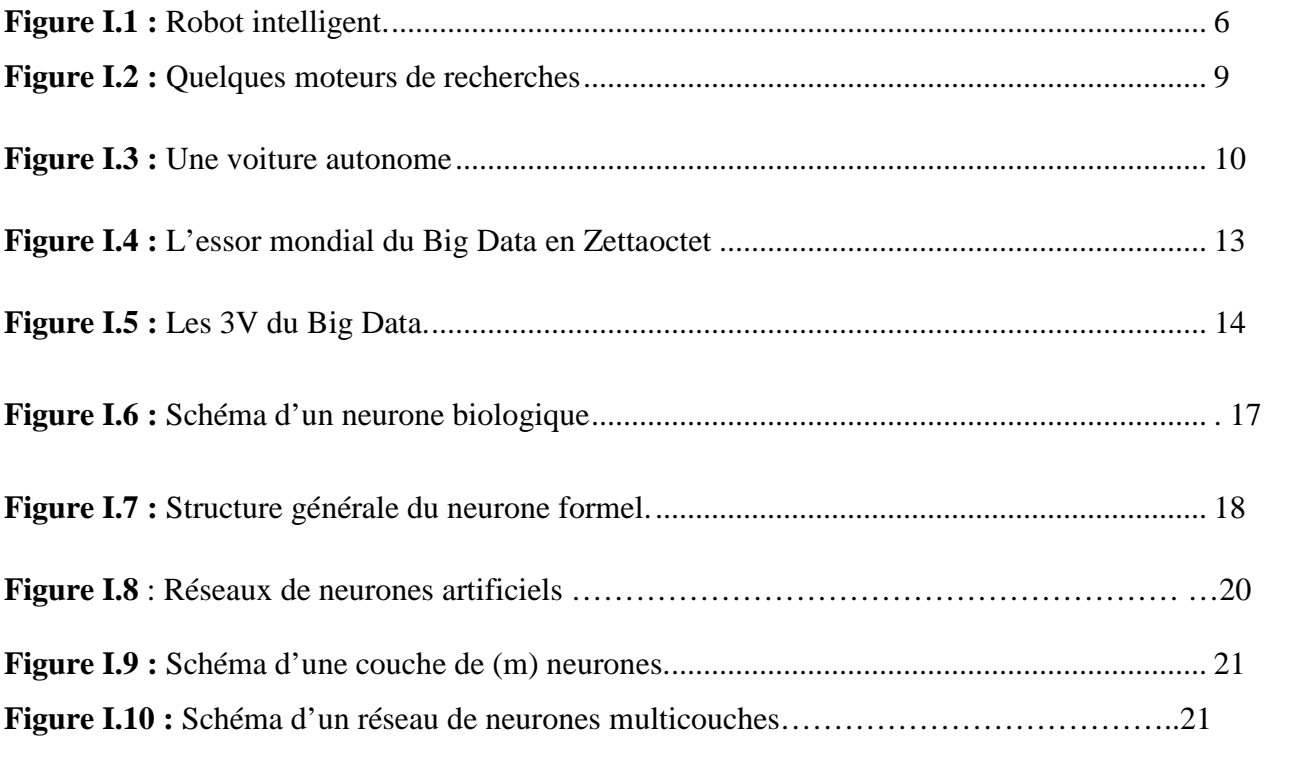

## **ChapitreII**

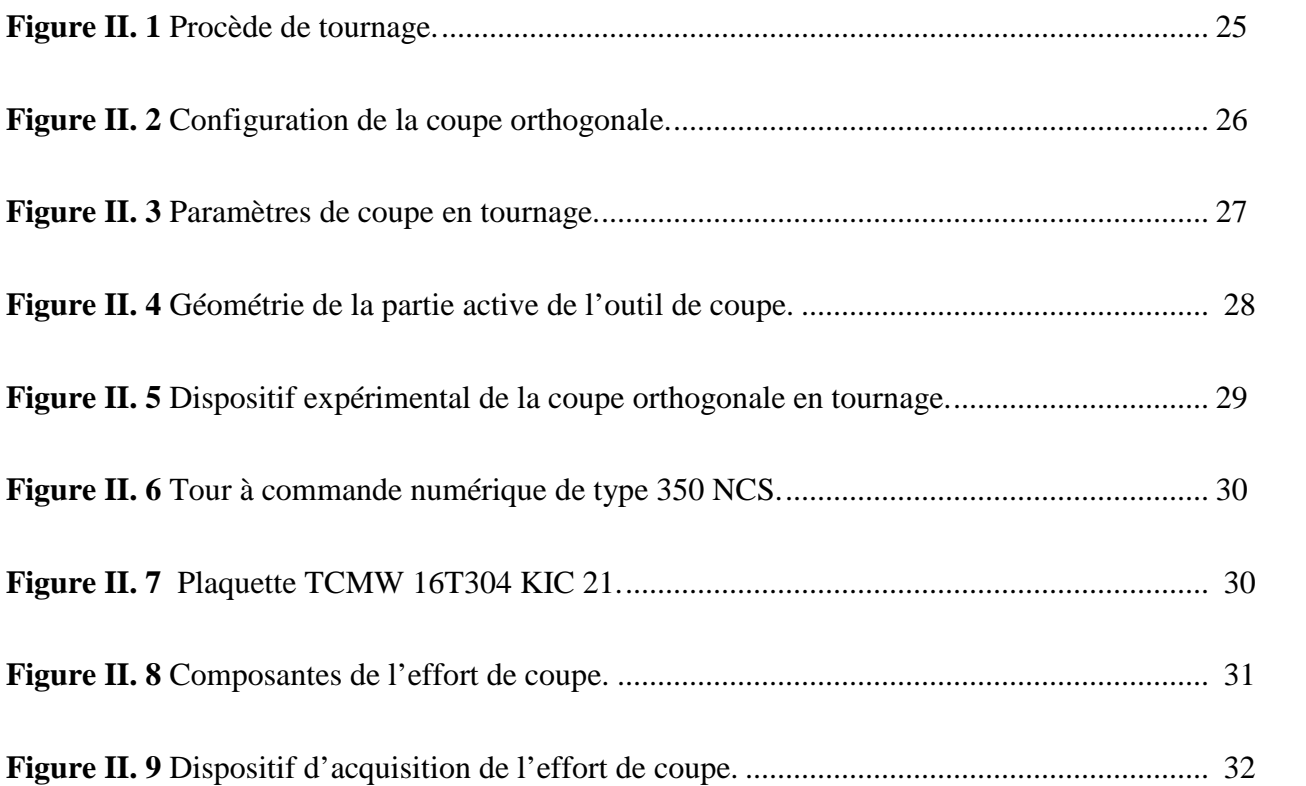

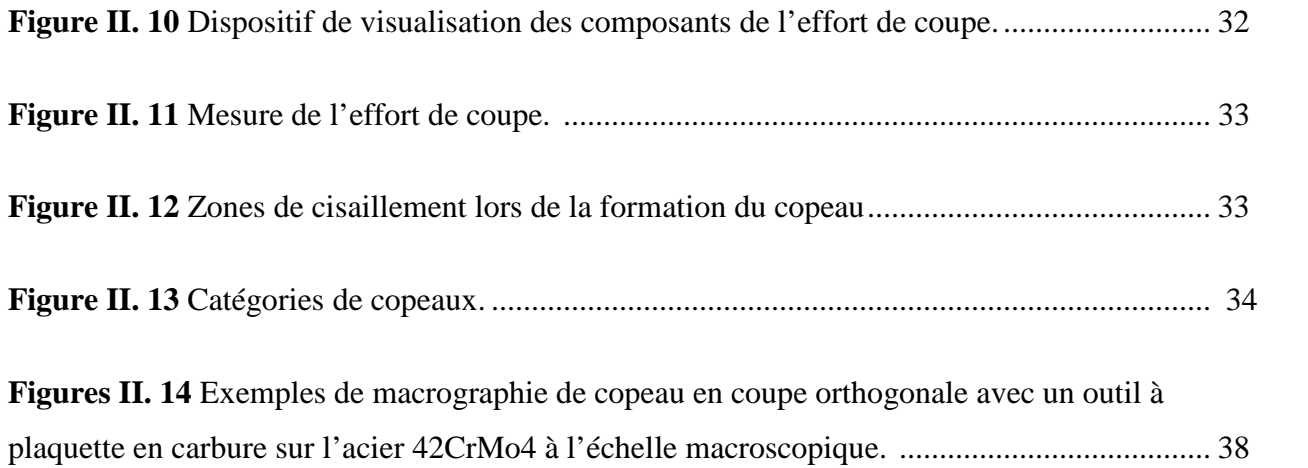

## **Chapitre III**

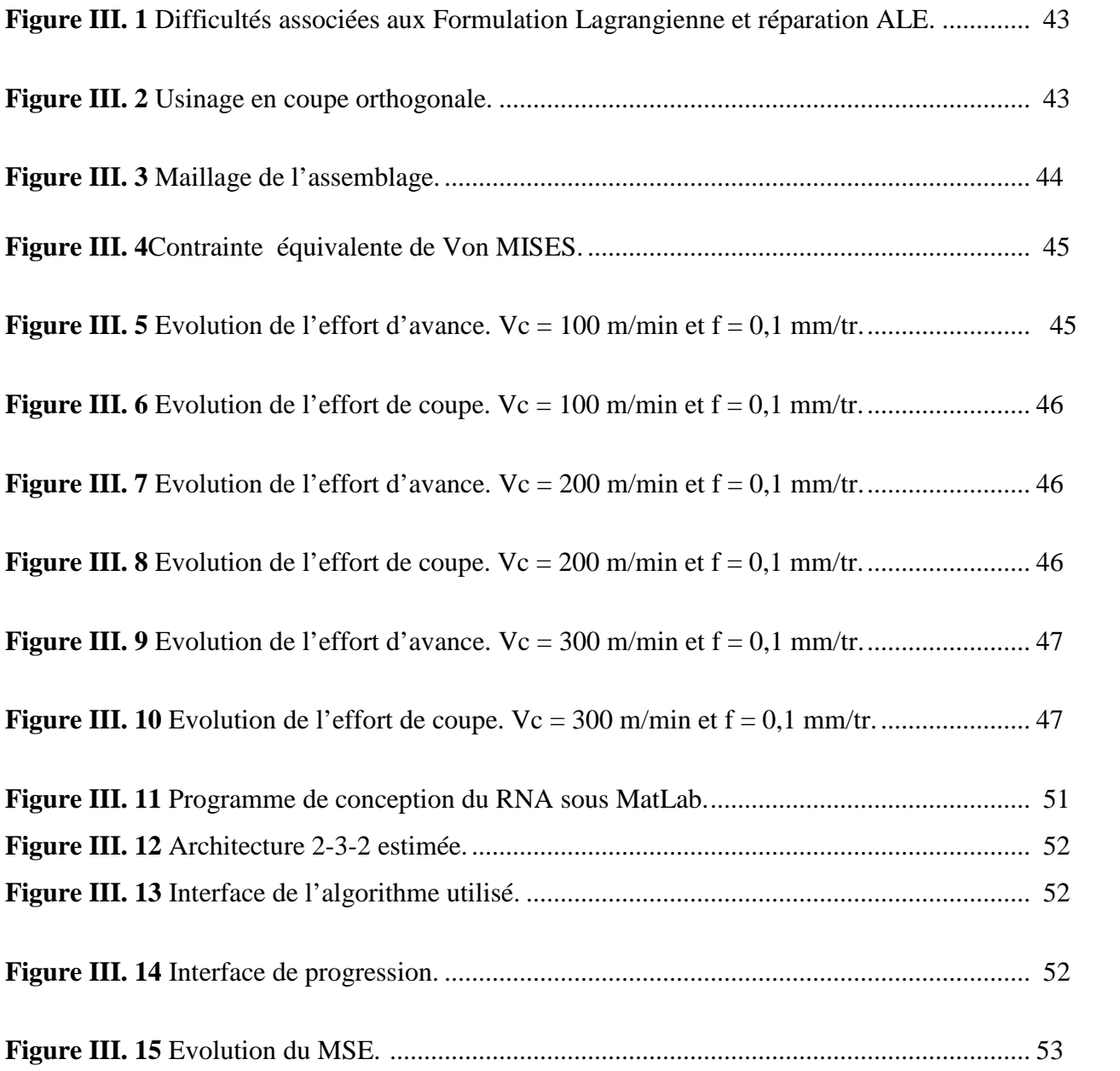

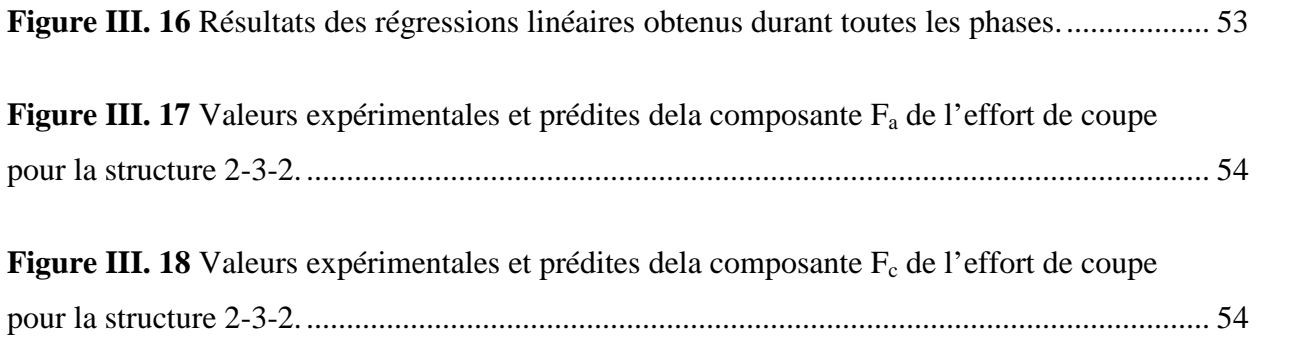

.

*Liste des tableaux*

## **Chapitre 1**

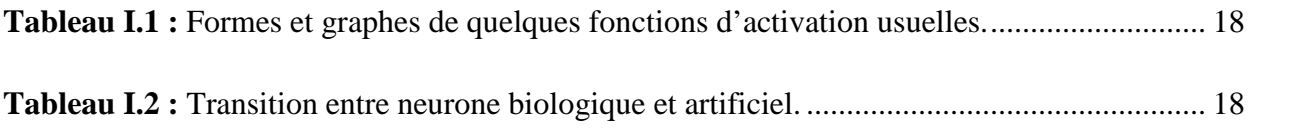

## **Chapitre II**

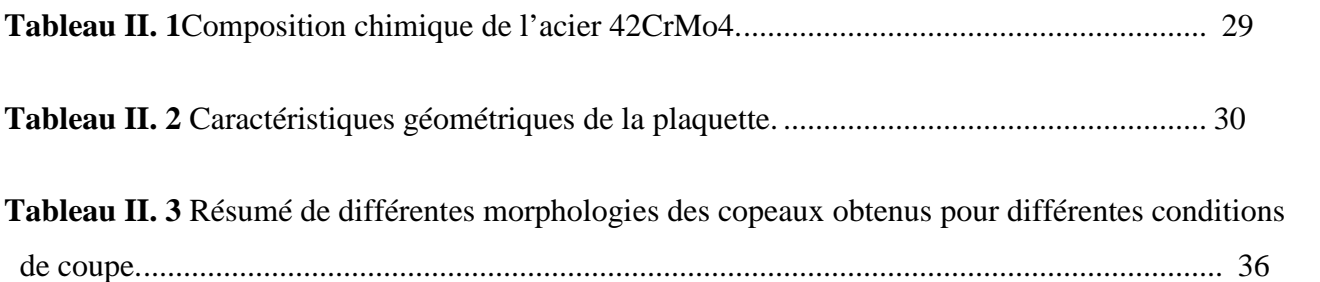

## **Chapitre III**

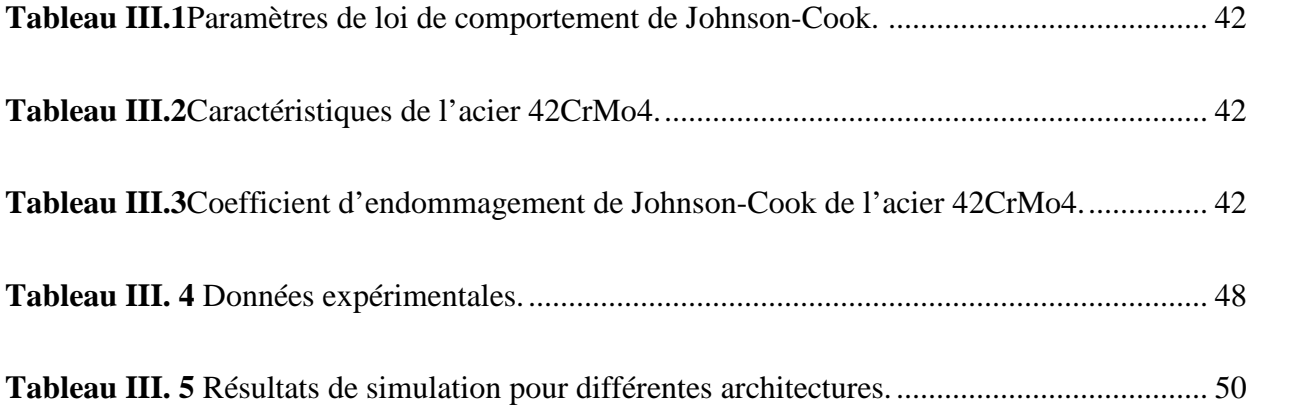

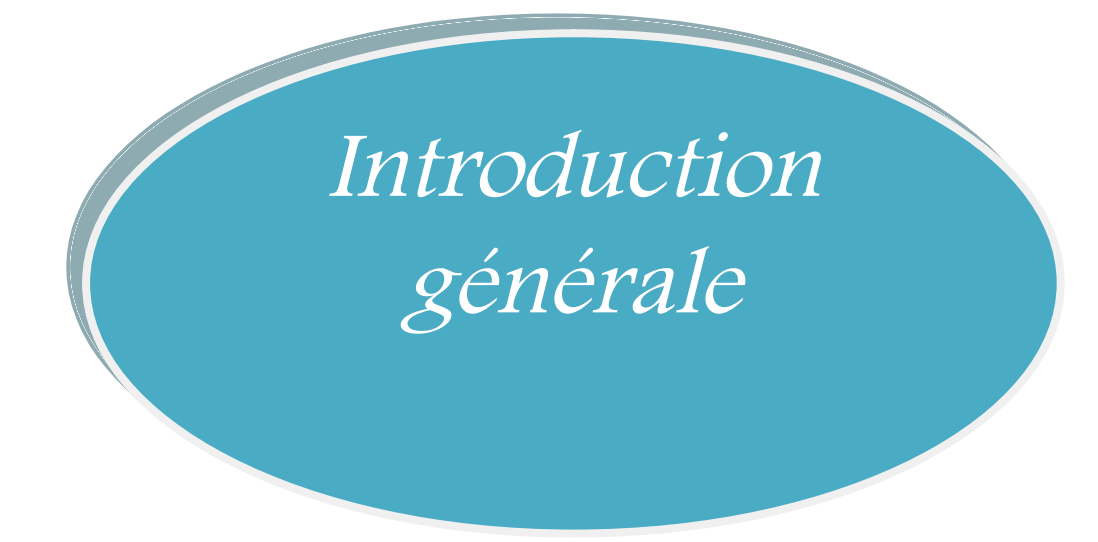

#### **Introduction générale**

De toute l'histoire de l'humanité, l'accès aux capitaux, à la technologie et à la connaissance n'ont jamais été aussi massifs. C'est ainsi que nous avons vécu, ces cinquante dernières années, la plus formidable accélération que notre humanité n'ait jamais vécue. Et l'intelligence artificielle constituera, sans aucun doute, le moteur d'une accélération encore plus importante.

L'intelligence artificielle (IA) est un domaine de l'informatique, un ensemble de disciplines qui s'intéressent au raisonnement et à l'imitation des capacités humaines,beaucoup de fantasmes existent autour de l'IA, liés principalement à l'imagination humaine découlant entre autres des grandes productions hollywoodiennes. Les imaginaires humains sont allés loin dans ce domaine. Ainsi dès le milieu du 20ème siècle, des films sont réalisés sur cette thématique. Dans « 2001 Odyssée de l'espace » un robot plantant un vaisseau spatial est mis en scène, dans « Terminator » un robot combat les humains… Les exemples sont nombreux et bien souvent ces films surestiment les capacités réelles de l'IA par rapport aux avancées actuelles.

Dans ce mémoire nous allons présenter une introduction aux techniques de l'intelligence artificielle, sans prétendre de cerner totalement cette nouvelle discipline, notamment ses principes et concepts de base, les outils scientifiques utilisés et aussi les domaines d'applications ainsi que les avantages et les inconvénients de cette émergente discipline.

L'organisation de la thèse se décline en trois chapitres :

Le premier chapitre nous rappelle sur l'historique etles concepts de base de l'intelligence artificielle qui consistent à mettre en œuvre un certain nombre de techniques visant à permettre aux machines d'imiter une forme d'intelligence réelle, et ces outils ou algorithmes (Big Data et réseaux de neurones) qui sont indispensable à la conception d'un système. Et on a défini le Machine Learning et Deep Learning qui sont aussi des domaines de l'IA.

Au chapitre 2 qui traite l'analyseprocessus de coupe spécialement le tournage et ces conditions de configuration. On va définir la coupe orthogonale à l'échelle mésoscopique. En utilisant des outils de coupe et les paramètres de coupe, on va présenterles déférents

catégories du copeau et sa formation par ces différents zones et au final on a représenté des différentes morphologies des copeaux obtenus pour différentes conditions de coupe en coupe orthogonale de l'acier 42CrMo4 avec un outil de coupe à plaquette en carbure.

Dans le chapitre 3 on va s'intéressé au simulation et la modélisation l'usinage dans la coupe orthogonale d'un acier 42CrMo4 en utilisant un outil de coupe en carbure pour déterminer les composantes de l'effort de coupe en aide avec un logiciel ABAQUS et un réseau de neurones développé.

Chapitre <sup>I</sup> Méthodes d'intelligence artificielle

#### **I.1 Intelligence artificielle**

#### **I.1.1 Historique de L'IA**

De tout temps, les humains ont créés des technologies pour se soulager des tâches quotidiennes. Le point d'évolution de l'humanité se produit lorsque l'humain maitrisa le feu :

Les aliments cuits sont plus faciles à digérer. Il a besoin de moins de neurones dans notre cerveau bas, celui qui gère la digestion, et donc l'énergie disponible permet d'accroitre notre cerveau haut. Ainsi l'être humain se trouve en haut de la chaine alimentaire et devient libre de créer. Pour rester en haut de cette chaine alimentaire, l'humain construit des outils qui ont un impact sur le développement de l'humanité. ≪ La main forge l'outil et l'outil change l'homme ≫, résumait ainsi l'ethnologue et historien André Leroi-Gourhan. L'humain a bien sur fabrique des outils pour multiplier la puissance de la force humaine.Dans l'Antiquité, les ingénieuses machines d'Archimède surpassaient tout ce que le musclehumain pouvait accomplir et, en l'an 150 de notre ère, à Alexandrie, une machine à vapeur ouvrait seule la porte d'un temple. Par ailleurs, l'humain a aussi très tôt développé des outilspour se soulager des taches intellectuelles. Ainsi, la machine d'Anticythère, deux sièclesenviron avant Jésus-Christ, permettait de faire des calculs astronomiques sophistiques,incluant des prédictions d'éclipses, tandis qu'au premier siècle de notre ère Hérond'Alexandrie inventait la première ≪ machine à sous ≫, qui distribuait une quantité précised'eau bénite lorsqu'on y introduisait une pièce et fonctionnait grâce a une mécanique muepar l'eau selon le principe des boucles de rétroaction. Ces exemples montrent qu'il y a plusde deux mille ans, les principes de l'automatisme et de la systémique, qui sont les bases del'informatique et de l'intelligence artificielle, étaient non seulement poses, mais donnaientlieu à la fabrication de leurs objets.

Les premiers ordinateurs n'étaient pas si éloignés des machines de l'Antiquité. La grande différence est la capacité de réaliser des opérations logiques intégrant le ≪ et ≫ et le ≪ ou ≫, grâce aux transistors. Ensuite, la miniaturisation a permis d'augmenter le nombre décomposant élémentaires par surface, donc de passer à des calculs plus complexes. Si la technologie change, le désir de reproduire, voire de surpasser le raisonnement humain reste une constante dans l'histoire de l'humanité. En 1952, Alan Turing, l'un des fondateurs de l'informatique, avait déjà réalisé un programme de jeu d'échecs, proche des systèmes experts actuels. Il fallait une demi-heure pour que la machine propose chaque coup. En 1956, le séminaire de Dartmouth a réuni pendant dix semaines des scientifiques de très haut rang pour définir l'intelligence artificielle. Parmi eux se trouvaient John McCarthy, Marvin Minsk (cofondateur du laboratoire d'intelligence artificielle au MIT, père des réseaux de neurones), Herbert Simon (prix Nobel d'économie 1978, inventeur de la rationalité limitée) et Claude Shannon (inventeur de la théorie de l'information). L'un des objectifs fondamentaux de ce séminaire était de comprendre ce qu'était l'intelligence, au travers d'outils informatiques, avec un autre langage que celui des êtres humains. Il fut la base de nombreux travaux théoriques et pratiques, comme l'invention de langages de programmation orientés vers l'intelligence artificielle[1].

Dans les années 80, le succès des systèmes experts permet de relancer les projets de recherche sur l'intelligence artificielle. Un système expert était un o0rdinateur capable de se comporter comme un expert (humain), mais dans un domaine bien précis. Grâce à ce succès, le marché de l'IA atteint une valeur d'un milliard de dollars, ce qui motive les différents gouvernements a de nouveau soutenir financièrement plus de projets académiques.

Le développement exponentiel des performances informatiques, notamment en suivant la loi de Moore, permet entre 1990 et 2000 d'exploiter l'IA sur des terrains jusqu'alors peu communs. On retrouve à cette époque le Data Meaning, ou encore les diagnostics médicaux. Il faudra attendre 1997 pour une véritable sortie médiatique lorsque le fameux Deep Blue créé par IBM a battu Garry Kasparov, alors champion du monde d'échec.

Au début des années 2000, l'intelligence artificielle s'intègre dans une grande quantité de films de « science-fiction » présentant des scénarios plus ou moins réalistes. Le plus marquant du nouveau millénaire étant certainement Matrix*,* premier volet de la saga sorti en salles le 23 juin 1999. S'en suivra A.I. de Steven Spielberg sorti en 2001, inspiré par Stanley Kubrick, puis I, Robot(2004). Metropolis (1927) Blade Runner (1982), Tron(1982), et Terminator (1984) avaient déjà pavé la voie, mais l'on ne connaissait pas encore assez bien l'IA et ses applications pour imaginer de réels scénarios.

Entre 2000 et 2010, notre société vit un véritable boom informatique. Non seulement la loi de Moore poursuit son bonhomme de chemin, mais les Hommes s'équipent. Les ordinateurs personnels deviennent de plus en plus accessibles, Internet se déploie, les Smartphones voient le jour … La connectivité et la mobilité lancent l'ère de l'Homo Numericus.

Jusqu'à 2010, on s'interroge également sur l'éthique de l'intégration de l'IA dans de nombreux secteurs. Ainsi, en 2007 la Corée du Sud dévoile une charte de l'éthique des robots dans le but de poser des limites et des normes aux utilisateurs ainsi qu'aux constructeurs.En 2009, le MIT lance un projet réunissant de grands scientifiques de l'IA pour réfléchir aux grandes lignes de la recherche sur ce domaine.

Dès le début de notre décennie, l'IA s'illustre grâce aux prouesses de Waston d'IBM. En 2011, ce super-cerveau a battu en direct les deux plus grands champions de Jeopardy*.* Un exercice loin d'être simple pour un ordinateur. Néanmoins, après Deep Blue, les années 2010 marquent un tournant dans la médiatisation des recherches.

C'est à partir de ce moment que certaines sociétés vont prendre les devants. En effet, la problématique de l'IA n'est plus d'avoir les cerveaux pour élaborer des systèmes, mais d'avoir de la donnée à traiter. C'est pour cela que Google devient rapidement un pionnier. En 2012, la firme de Mountain Vewi n'avait que quelques projets d'usages, pour 2 700 ans plus tard. En 2013, Facebook ouvre le Facebook Artificial Intelligence Research (FAIR) dirigé par Yann Le Cun. Un tournant qui éloigne le géant de sa mission sociale pour se tourner vers les sciences. Amazon, Microsoft, Apple, Netflix, Tesla ne sont pas en reste non plus, de même de nombreuses sociétés chinoises [2].

D'ailleurs, il est encore plus difficile de définir la conscience que l'intelligence, d'où l'idée Intéressante de construire des machines encore plus perfectionnées que les ordinateurs pour interroger la conscience.

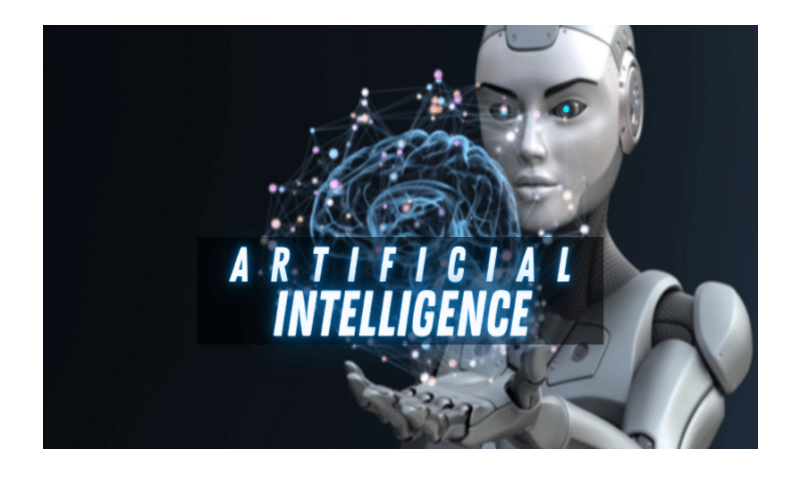

**Figure I. 1** Robot intelligent [3].

#### **I. 1.2 Principe de l'intelligence artificielle**

Abrégé IA ou AI, pour Artificial intelligence en anglais. Selon la rousse l'intelligence artificielle est un ensemble de théories et de techniques mises en œuvre en vue de réaliser des machines capables de produire des résultats similaires à ceux issus du cerveau humain. Avec l'intelligence artificielle, l'homme côtoie un de ses rêves prométhéens les plus ambitieux : fabriquer des machines dotées d'un « esprit » semblable au sien. Elle regroupe des concepts et technologies capables de penser par eux-mêmes. Il s'agit d'un outil informatique qui effectue des actions ou exécute des tâches (Reconnaissance vocale, Reconnaissance faciale, La planification, L'apprentissage, Résolution des problèmes) Cet outil repose notamment sur des algorithmes, c'est-à-dire des suites de formules mathématiques et de traitements statistiques, Elle désigne donc les dispositifs technologiques visant à simuler et remplacer l'intelligence naturelle.

Son principe essentiel est d'induire une machine dite intelligente. La quête pour développer une machine intelligente semble devenir possible pendant la Seconde Guerre mondiale, lorsque les scientifiques ont travaillé ensemble pour s'atteler à la question ces machines dans divers disciplines, notamment des domaines émergents de la neuroscience et de l'informatique. Les systèmes d'aide au diagnostic et de suivi médical des patients, ont un rôle important dans l'amélioration de la qualité des diagnostics. Dans un tel domaine, de nombreuses méthodes de classification ont été appliquées, cherchant toujours à améliorer et à augmenter l'efficacité et l'interprétabilité.

La classification est un domaine de recherche s'agit d'affecter un ensemble d'objets à un ensemble de classes selon la description de celles-ci. Cette description est effectuée grâce à des propriétés ou des conditions typiques propres aux classes. Les objets sont alors classifiés suivant qu'ils vérifient ou non ces conditions ou propriétés. Pour le dire simplement, l'intelligence artificielle permet aux machines d'apprendre par « expérience », de s'adapter aux nouvelles données et d'effectuer des tâches comme le ferait un être humain de manière que l'on qualifierait d'intelligente. De nos jours, les assistants personnels numériques tels que Siri, Alexa et Cortana, les appareils ménagers intelligents et les systèmes de surveillance de sécurité ne sont que quelques exemples de technologies utilisant l'IA dans notre quotidien [1].

#### **I. 1.3 L'IA est-elle une science cognitive ?**

L'IA fait partie de ce que l'on appelle les sciences cognitives. Il s'agit d'une discipline scientifique qui utilise les données issues des six sous-disciplines qui la composent: les neurosciences, la linguistique computationnelle, l'anthropologie cognitive, la psychologie cognitive, la philosophie de la cognition et l'intelligence artificielle. Ainsi, les sciences cognitives reposent sur l'étude et la modélisation de phénomènes de la perception, du langage, de la mémoire, de l'attention, du raisonnement, des émotions, voire de la conscience, et plus généralement de tout système complexe de traitement de l'information capable d'acquérir, conserver, utiliser et transmettre des connaissances. L'accroissement des capacités et de la puissance des ordinateurs permet de modéliser et de simuler des opérations naturelles inspirées des modèles biologiques. Aujourd'hui l'objectif de l'IA consiste à reproduire les quatre capacités cognitives humaines qui correspondent à des groupes de technologies: percevoir, comprendre, agir, apprendre.

- 1. **Percevoir**: tous les types de perception, tous les sens sont concernés. Du point de vue de la technologie on parlera du signal d'entrée : langage, texte, son, image, vidéo, signaux acquis.
- 2. **Comprendre**: les données captées à l'étape précédente sont analysées (conversion de la voix en texte, identification de l'intention, détection des comportements particuliers ou à risque sur une vidéo ou de terrains à risque sur une image, etc.) Cette étape génère des analytiques et, par conséquent, une action.
- 3. **Agir**: déterministe à ce stade, l'IA est configurée pour un groupe de paramètres qui donnent lieu à une action spécifique pouvant être automatisée, soit par un processus robotique physique, soit par la robotique Software. On parlera d'une automatisation intelligente.
- 4. **Apprendre** : cette notion est transverse et très efficace pour des comportements répétés. Elle est non déterministe, c'est-à-dire, elle se rapproche de l'apprentissage humain car elle se base sur une mise en parallèle de valeurs d'entrée et de valeurs de sortie. L'action comportera une fraction d'échecs et une fraction de réussites [4].

#### **I. 1.4 Domaine de l'utilisation**

L'IA est utilisée pour développer et faire progresser de nombreux domaines militaire et industriels, la santé, l'éducation, le transport, les moteurs de recherches et plus encore...

#### **Domaine industriel**

Cette discipline vise à réaliser des agents physiques qui peuvent agir dans le monde (robots humanoïdes). Ils sont utilisés en industrie dans les milieux hostiles, en médecine pour réaliser des opérations chirurgicales avec une grande précision ou dans le domaine domestiques (tâches ménagères).

#### **Domaine militaire**

Dans le domaine militaire, de plus en plus de robots militaires possédant une intelligence artificielle font surface. En effet, utilisés dans les missions à risques importants afin d'éviter les pertes humaines, les robots de combats ont pour but de remplacer les soldats dans le but d'intervenir dans les endroits où les capacités physiques naturelles de l'Homme l'en empêchent, sans pour autant avoir une qualité d'exécution moins efficace.

#### **Les moteurs de recherche**

Tous les moteurs de recherche sont basés sur des systèmes intelligents d'extraction, d'analyse, et de classification de données pour produire le plus rapidement possible un résultat pertinent à la requête de l'utilisateur. C'est ainsi que Google a implémenté un système utilisant les techniques de Machine Learning pour son moteur de recherche en octobre 2015, intitulé RankBrain. Ce système convertit de grandes quantités de texte en vecteurs mathématiques pour aider le système à deviner le sens des mots ou des phrases qu'il ne connaît pas et ainsi traiter les 15 % de requête jamais effectuées auparavant qu'il reçoit chaque jour.

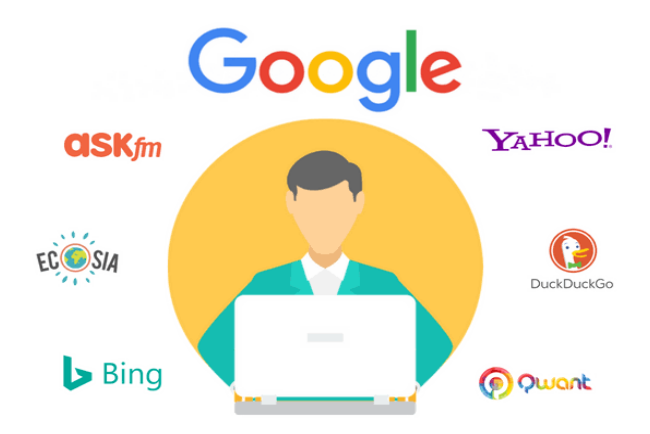

**Figure I. 2** Quelques moteurs de recherches [5].

#### **Les moteurs de recommandation**

En s'appuyant sur les données issues de la navigation et des achats d'un utilisateur, des sites comme Amazon ou Netflix sont capables de lui proposer d'autres produits similaires qui pourraient l'intéresser. Ces technologies prédictives sont aussi utilisées pour les plateformes de publicité en ligne (Google, Criteo) pour proposer aux visiteurs des contenus d'annonceurs en rapport avec les pages qu'ils ont visité.

#### **Les assistants personnels (Siri, Cortana, Google Now...)**

Ils sont déployés sur les Smartphones qui s'appuient sur plusieurs briques technologiques: la reconnaissance vocale pour convertir le son en texte, le langage naturel pour comprendre le sens des mots, un moteur de recherche pour trouver réponse à la question et la synthèse vocale pour communiquer la réponse à l'utilisateur, la planification pour la gestion d'événements, etc.

#### **Les véhicules autonomes**

Si certains prototypes roulent déjà sur les routes au contact des autres véhicules, les voitures qui se garent toutes seules ou qui freinent par anticipation sont déjà une réalité. Le pilotage automatique des avions ou la gestion de trajectoire des véhicules spatiaux, ou encore les drones se basent aussi sur l'intelligence artificielle.

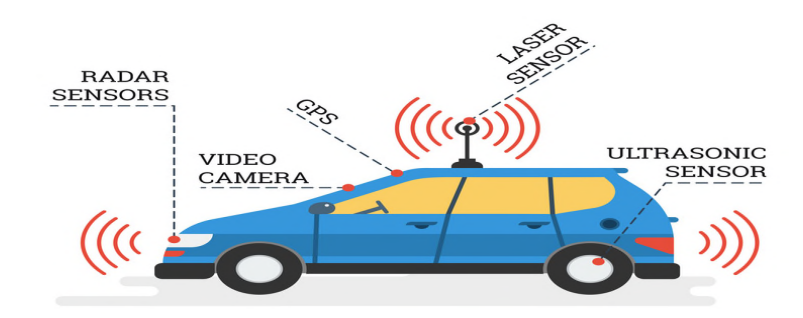

**Figure I. 3** Une voiture autonome [6].

#### **Les systèmes de navigation GPS**

Développé en 1968 par l'Institut de recherche de Stanford, cet algorithme permet d'optimiser le cheminement entre plusieurs points dans un réseau en se basant sur le coût du trajet ou la distance parcourue.

#### **Le cyber sécurité**

Les acteurs du cyber sécurité ont adopté les techniques du Machine Learning afin de détecter des comportements anormaux dans les systèmes d'information, et de déceler les menaces persistantes pour éviter des opérations d'espionnage ou d'extraction de données. Près de 300 paramètres (heures et IP des connexions et des machines, téléchargements, etc.) sont pris en compte pour établir le modèle d'analyse comportementale dont la première phase d'apprentissage dure environ une semaine. Citons la jeune pousse lyonnaise Sentryo qui intègre des algorithmes de machine Learning pour sécuriser les sites industriels critiques.

#### **La médecine**

Depuis longtemps, grâce à l'évolution majeure de la technologie et des savoirs scientifiques, la Santé se voit être un enjeu premier dans nos sociétés. Aujourd'hui, l'Homme s'aide de machines afin de pouvoir mieux diagnostiquer des maladies et prodiguer des soins. Mais ces machines ne sont pas simplement mécaniques. Possédant des Intelligences Artificielles, elles sont bénéfiques aux médecins et autres personnel médical, autant dans leur apprentissage, que dans l'exercice de leur fonctions. Tout en restant dans le domaine médical et de la Santé, l'IA se retrouve aussi dans des robots aidant au mouvement ou recréant des mouvements ne pouvant plus être accomplis de façon naturelle par les patients. L'utilisation de ce genre d'IA permet alors indéniablement d'appliquer de meilleurs soins ainsi qu'un meilleur confort de vie aux patients.

#### **Les jeux vidéo**

Ils emploient des techniques d'intelligence artificielle pour donner vie aux personnages non joueurs ou encore pour créer des univers entiers à partir d'algorithmes. En 1997, DeepBlue**,** le superordinateur d'IBM avait battu Garry Kasparov, champion du monde d'échecs en titre. En 2016, c'est DeepMind**,** le programme d'intelligence artificielle de Google qui a annoncé la victoire de son programme AlphaGo contre le champion d'Europe de go en titre, Fan Hui. Ce résultat prend appui sur la technologie des réseaux neuronaux, que nous décrivons précédemment. Deepmind avait déjà développé un système d'intelligence artificielle capable de déterminer l'action la plus judicieuse pour battre l'homme dans une vingtaine de jeux d'arcade [1].

### **I. 1.5 Avantages de l'intelligence artificielle**

L'utilisation de l'intelligence artificielle comporte des avantages sur lesquels la plupart s'accordent :

- L'intelligence artificielle diminue les risques d'erreurs humaines.
- Elle est capable de remplacer l'homme, Le remplacer dans des travaux de risques comme militaire ou pompier.
- Elle pourrait réalisée des taches durs et pénibles.
- Elle ne présenterait aucune contrainte physique, (besoin de nourriture, repos...) ce qui fait qu'elle serait toujours en activité et au service de l'Homme.
- Limitation des erreurs de calculs. En effet grâce à tous les algorithmes, il est plus facile d'utiliser un ordinateur pour résoudre des calculs. Cela est plus rapide et plus efficace.
- L'IA pourrait aussi être un gain de temps et d'argent dans les entreprises ou elle remplacerait les employés qui ont des travaux à répétition.
- Elle peut apporter une grande précision lors d'interventions médicales, par exemple ou lors de déminages. L'apprentissage pourrait aussi être bien plus rapide. L'intelligence artificielle permet d'analyser données plus objective et critique.

## **I.2 Big Data**

### **I.2.1 Qu'est-ce que le Bige Data ?**

Le phénomène du Big Data, ou volumes massifs de données numériques Littéralement ce terme signifie méga donnés ou grosse donnés, il regroupe toutes sortes de techniques ou d'outils de gestion de base ou d'informatique qui consiste à collecter et a traité. Il s'agit de stocker un nombre infini d'informations et de découvrir de nouveaux ordres de grandeur concernant la capture, la recherche, le partage, le stockage, l'analyse et la présentation des données. Cela concerne environ 2,5 trillions d'octets de données à traiter tous les jours[7].

Ces informations peuvent provenir de différents horizons, telles que les recherches que nous ferons, les vidéos ou photos que nous publions, les informations du foot, politique, les études, la météo, les signaux GPS retraçant les trajectoires effectuées, les enregistrements transactionnels d'achats en ligne, etc… Il est considéré aujourd'hui comme l'un des grands défis de l'informatique.

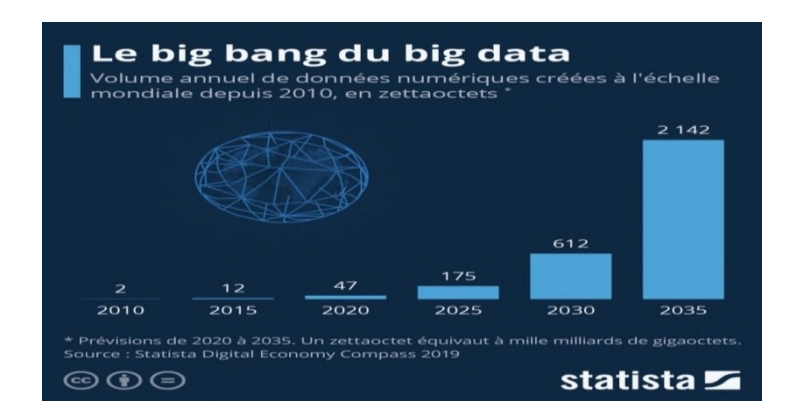

**Figure I.4** L'essor mondial du Big Data en Zettaoctet [8].

Ses caractéristiques sont généralement résumées par les principes des 3 V :

#### **I.2.2 Les grands V du Big Data**

#### **I.2.2.1 Volume**

Comme son nom l'indique, le Big Data se compose de volumes importants de données. La quantité de données que vous recevez est donc importante. Il peut s'agir de données dont la valeur est inconnue, telles que les données sur le nombre de clics sur une page Web ou une application mobile. Il peut s'agir de quelques dizaines de téraoctets de données pour certaines organisations ou de plusieurs centaines de pétaoctets  $(10^{15})$  octets pour d'autres.

Ou peut-être que vous connaissez précisément la source et la valeur des données que vous recevez, mais que les volumes que vous allez recevoir chaque jour sont très importants.

#### **I. 2.2.2 Vitesse (Rapidité)**

La vitesse est le grand V qui représente la rapidité de la réception et du traitement des donnés. Si les données sont envoyées directement dans la mémoire plutôt qu'écrites sur un disque, la vitesse sera plus élevée et, par conséquent, vous irez beaucoup plus vite et fournirez des données en temps quasi réel. Mais cela nécessitera également des moyens d'évaluer les données en temps réel.

#### **I. 2.2.3 Variété**

La variété fait référence aux types de données disponibles. Lorsque vous travaillez avec autant de données, vous devez savoir que beaucoup d'entre elles sont non structurées et semi-structurées (texte, audio, vidéo, etc.), ce qui exige un traitement supplémentaire des métadonnées pour qu'elles soient compréhensibles pour tout le monde [9].

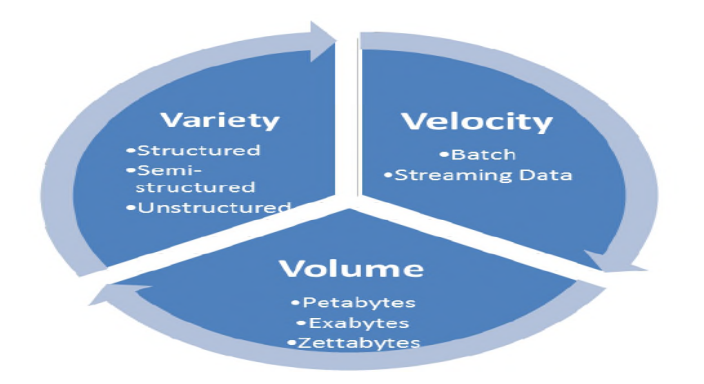

**Figure I.5** Les 3V du Big Data [10].

#### **I. 2.3 Cas d'utilisation**

#### **Développement de produit**

Des sociétés comme Netflix et Procter & Gamble utilisent le Big Data pour anticiper la demande des clients. Elles créent des modèles prédictifs pour de nouveaux produits et services, en classant les principaux attributs de produits ou services passés et présents et en modélisant la relation entre ces attributs et le succès commercial de leurs offres. De plus, P&G utilise les données et analyses émanant de groupes cibles, réseaux sociaux, marchés test et présentations en avant-première pour prévoir, produire et lancer de nouveaux produits.

#### **Maintenance prédictive**

Les facteurs permettant de prédire les défaillances mécaniques peuvent être profondément enfouis dans des données structurées, telles que l'année, la marque et le modèle de l'équipement, ainsi que dans des données non structurées couvrant des millions d'entrées de journal, de données de capteur, de messages d'erreur et de température du moteur. En analysant ces indications de problèmes potentiels avant que ceux-ci surgissent, les entreprises sont à même de déployer leur maintenance de manière plus rentable et d'optimiser le temps de fonctionnement de leurs pièces et équipements.

#### **L'expérience client**

La course aux clients est lancée. Il est désormais possible d'avoir une meilleure vue d'ensemble de l'expérience client qu'auparavant. Le Big Data vous permet de rassembler des données provenant de médias sociaux, de visites Web, de journaux d'appels et d'autres sources pour améliorer l'expérience d'interaction et maximiser la valeur fournie. Commencez à proposer des offres personnalisées, à réduire la perte de clients et à traiter les problèmes de manière proactive.

#### **Machine Learning**

La machine Learningest un sujet brûlant en ce moment. Et les données, en particulier le Big Data, en sont l'une des raisons. Nous sommes désormais capables d'enseigner aux machines, plutôt que de simplement les programmer. La disponibilité du Big Data pour former des modèles de machine Learning rend cela possible.

#### **Efficacité opérationnelle**

L'efficacité opérationnelle n'est peut-être pas toujours l'actualité, mais c'est un domaine dans lequel le Big Data a le plus d'impact. Grâce au Big Data, vous pouvez analyser et évaluer la production, les commentaires et retours des clients, ainsi que d'autres facteurs, afin de réduire les pannes et d'anticiper les demandes à venir. Le Big Data permet également d'améliorer la prise de décision, en adéquation avec la demande du marché.

#### **Dynamiser l'innovation**

Le Big Data peut vous aider à innover en étudiant les interdépendances entre les êtres humains, les institutions, les entités et les processus, puis en déterminant de nouvelles façons d'utiliser ces informations. Exploiter les informations pour améliorer les décisions dans les domaines financiers et de planification. Examiner les tendances et les souhaits des clients pour offrir de nouveaux produits et services. Mettre en place une tarification dynamique. Les possibilités sont infinies [11].

## **I.2.4 Avantages et inconvénients du Big Data et de l'analyse de données**

### **I.2.4.1 Avantages**

- Le Big Data permet d'obtenir des réponses plus complètes, car le volume d'informations est plus important,
- Des réponses plus complètes signifient plus de confiance dans les données, ce qui signifie une approche complètement différente de la résolution des problèmes,
- Des processus de production améliorés,
- Garantir la qualité des informations,
- Optimiser le traitement des donnés.

### **I. 2.4.2 Inconvénients**

- Big data viole l'intimité et confidentialité principale de l'utilisateur et représente un risque de sécurité, certaines caractéristiques personnelles peuvent être rendues publiques uniquement.
- Elle peut être utilisée à des fins mal vaillantes (manipulation du consommateur).
- Augmentation de la stratification sociale.
- Une augmentation des fuites de données.

#### **I. 3 Réseaux de neurones**

Lorsqu'apparaît une nouvelle technique, l'ingénieur se demande naturellement en quoi cette nouveauté peut lui être utile. Si elle est dotée d'un nom plus métaphorique que technique – ce qui est évidemment le cas pour les réseaux de neurones - la réponse à cette question doit être particulièrement précise et motivée. De plus, la mise en œuvre des réseaux de neurones est très simple ; la tentation peut être grande, d'appliquer cette technique de manière irréfléchie ou inadaptée, ce qui ne peut conduire qu'à des déceptions. C'est pourquoi nous expliquerons ici les principes fondamentaux qui justifient l'intérêt pratique des réseaux de neurones, et nous situerons ces derniers dans la perspective des méthodes classiques de traitement statistique de données ; nous montrerons que la technique des réseaux de neurones formels doit être considérés comme une extension puissante de techniques bien connues des ingénieurs, telles que la régression, et nous illustrerons notre propos par quelques exemples industriels choisis dans les domaines de la modélisation, de la commande, et de la classification automatique et des traitements de signal [12].

#### **I. 3.1 Neurones :**

Les différentes sortes des neurones :

#### **I. 3.1.1 Neurones biologiques :**

Le système nerveux est composé de milliards de cellules : c'est un réseau de neurones biologiques. En effet, les neurones ne sont pas indépendants les uns des autres, ils établissent entre eux des liaisons et forment des réseaux plus ou moins complexes.

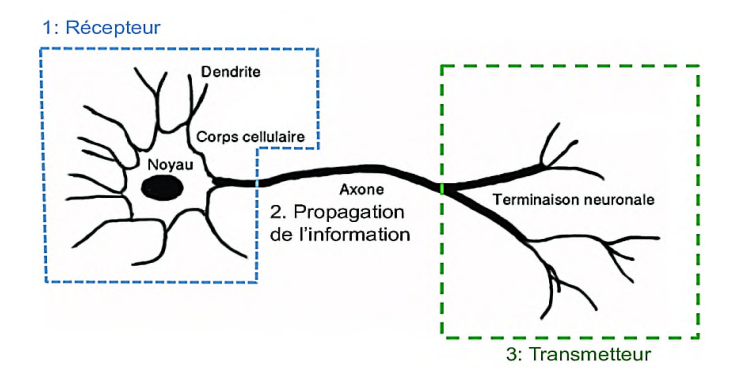

**Figure I.6** Schéma d'un neurone biologique [13].

On peut le décomposer en trois régions principales:

- 1. Le corps cellulaire **:** composé du centre de contrôle traitant les informations reçues par les dendrites.
- 2. Les dendrites : sont les principaux filsconducteurs par lesquels transitentl'information venue de l'extérieur.
- 3. L'axone : est fil conducteur qui conduit le signal de sortie du corps cellulaire vers d'autres neurones.

Synapse **:**Quant aux synapses, elles font effet de liaison et de pondération entre neurones et permettent donc aux neurones de communiquer entre eux [14].

#### **I. 3.1.2 Neurones formel (artificiel)**

Par définition un neurone formel et aussi appelé un neurone artificiel (Fig.1.8) est la forme mathématique du neurone biologique. Il possède plusieurs entrées et une seule sortie. L'état de ce neurone est, de façon générale, binaire (1 ou -1). Cette valeur binaire symbolisera l'état activé 1 ou l'état désactivé - 1.Il est utilisé dans le fonctionnement de l'intelligence artificielle.

Il peut être caractérisé par :

A) La nature de ses entrées  $(x_1, x_2, ..., x_i, ..., x_n)$ , qui peuvent être les entrées du réseau ou les sorties d'autres neurones du même réseau,

**B)** La fonction d'entrée totale définissant le prétraitement (combinaison linéaire) effectué sur les entrées comme  $\Sigma$  W<sub>i</sub>(x<sub>i</sub> +b), dont Wi est le poids synaptique attaché à l'entrée i et le b désigne le seuil d'activation (biais),

**C)** Sa fonction d'activation, ou d'état f, définissant l'état interne du neurone en fonction de son entrée totale. Cette fonction peut prendre plusieurs formes (Tableau 1.1),

**D)** Sa fonction de sortie calculant la sortie du neurone en fonction de son état d'activation[15].

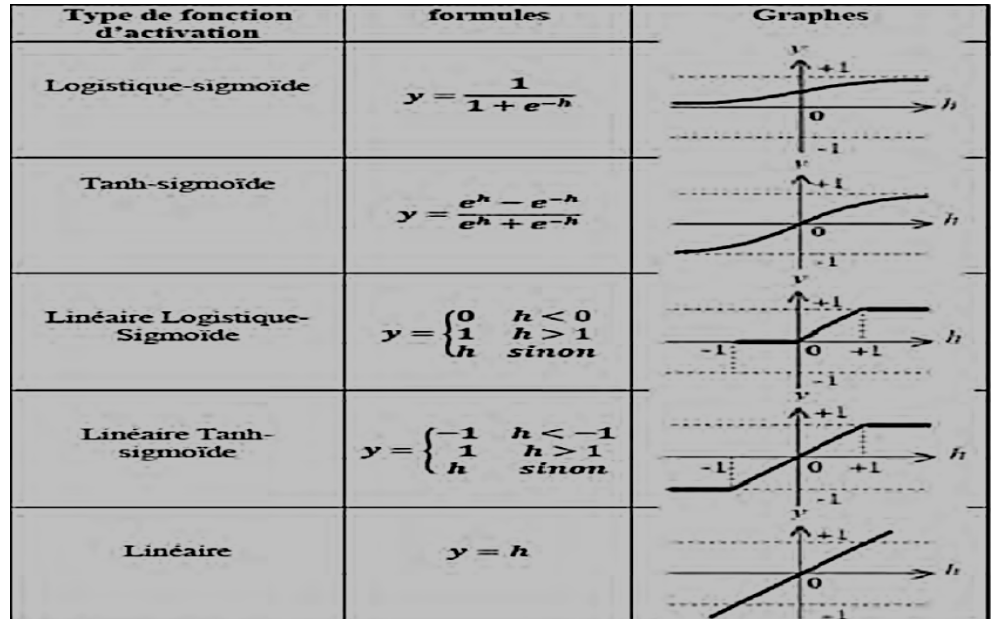

**Tableau I.1** Formes et graphes de quelques fonctions d'activation usuelles [15].

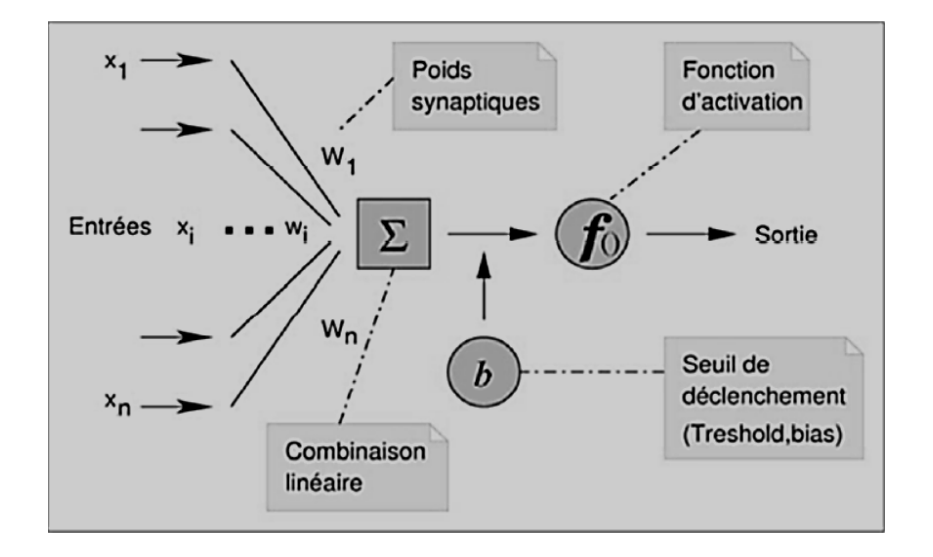

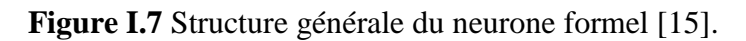

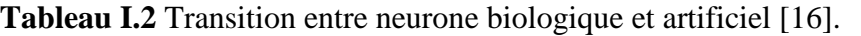

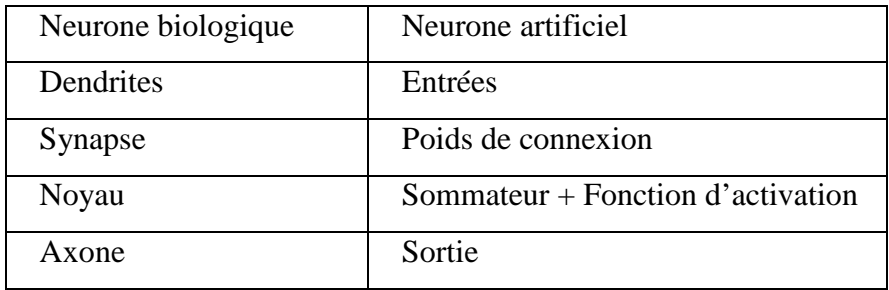

#### **I. 3.2 Réseaux de neurones artificiels**

Aujourd'hui de nombreux termes sont utilisés dans la littérature pour désigner le domaine des réseaux de neurones artificiels. Un réseau de neurones artificiels, réseaux connexionnistes ou Neural Network en anglais, est un système informatique est fondé sur des modèles qui tentent de mimer les cellules du cerveau humain et leurs sur des modèles qui tentent de mimer les cellules du cerveau humain et leurs<br>interconnexions, a un but d'exécuter des calculs complexes et de trouver, autrement dis ce réseaux est un élément élémentaire de traitement de l'information.

Les réseaux de neurones artificiels (RNA) sont de Nature purement mathématique et statistique de traitement reparti, composé de plusieurs éléments de calcul connectés de processeurs élémentaires fonctionnant en parallèle. Chaque processeur élémentaire calcule une sortie unique sur la base des informations qu'il reçoit. Toute structure hiérarchique de réseaux est évidemment un réseau.

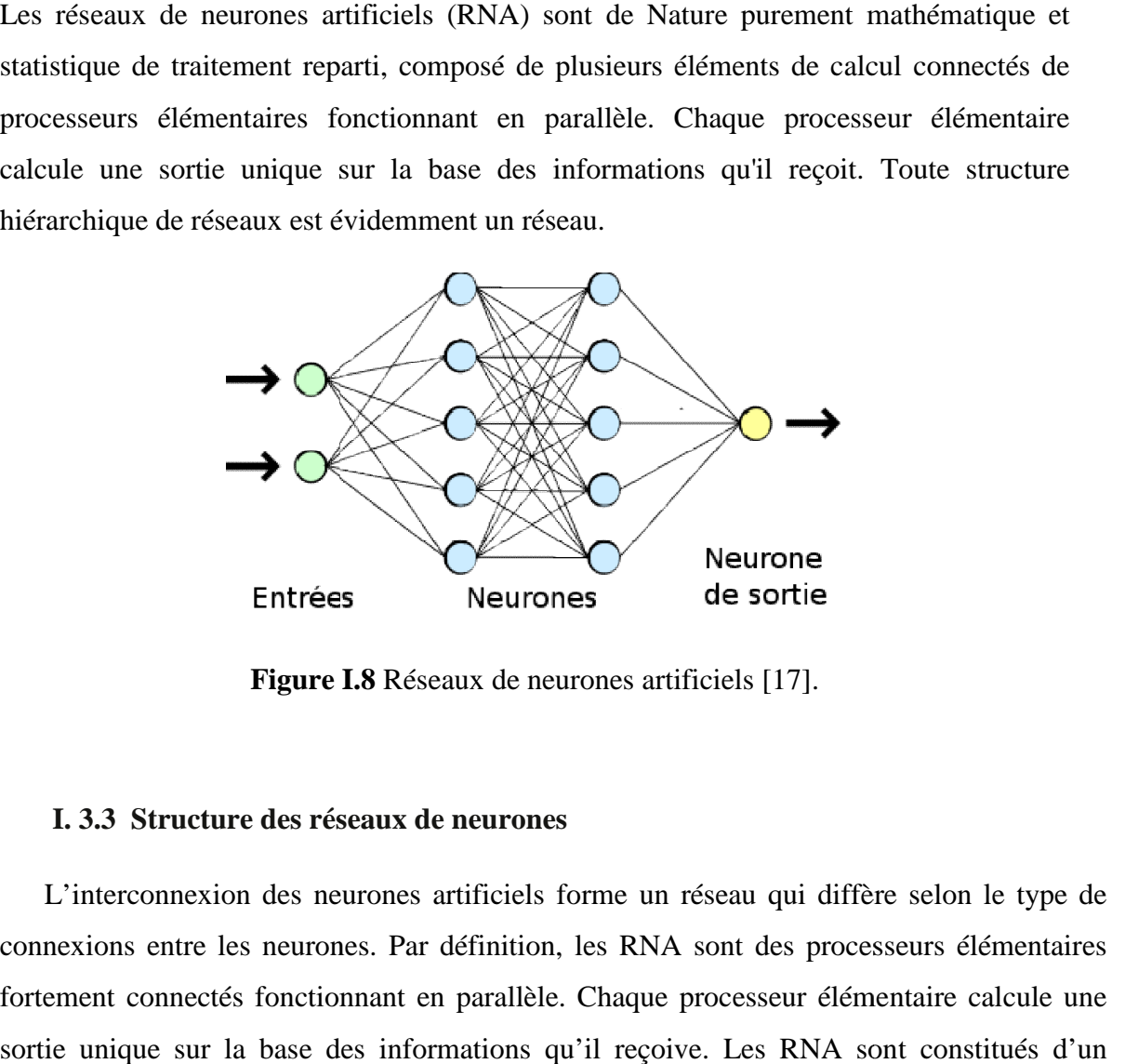

**Figure I.8** Réseaux de neurones artificiels [17].

#### **I. 3.3 Structure des réseaux de neurones**

L'interconnexion des neurones artificiels forme un réseau qui diffère selon le type de connexions entre les neurones. Par définition, les RNA sont des processeurs élémentaires fortement connectés fonctionnant en parallèle. Chaque processeur élémentaire calcule une sortie unique sur la base des informations qu'il reçoive. Les RNA sont constitués d'un nombre fini de neurones qui sont arrangés sous forme de couches. Les neurones de deux couches adjacentes sont interconnectés par des poids. Si l'information dans le réseau se couches adjacentes sont interconnectés par des poids. Si l'information dans le réseau se<br>propage de la couche d'entrée à celle de sortie, on dit qu'il est de type Feed-forward. Du point de vue de la modélisation mathématique, un RNA peut être considéré comme un<br>modèle mathématique de traitement réparti, composé de plusieurs éléments de calcul non modèle mathématique de traitement réparti, composé de plusieurs éléments de calcul non

.

linéaires (neurones) opérant en parallèle et connectés entre eux par des poids et des biais. On peut définir la structure d'un RNA par :

1. **Les entrées** : qui peuvent être booléennes, binaires (0, 1), bipolaires (-1, 1) ou réelles.

2. **La fonction d'entrée totale qui définit le prétraitement effectué sur les entrées** : elle peut être booléenne, linéaire, affine ou polynomiale de degré supérieur à deux.

3. **La fonction d'activation** : qui permet de définir l'état interne du neurone en fonction de son entrée totale.

4. **La fonction de sortie** : elle calcule la sortie d'un neurone en fonction de son état d'activation. En général, cette fonction est considérée comme la fonction identité. Elle peut être binaire (0, 1), bipolaire (-1, 1) ou réelle. Une couche de neurones peut être représentée par le schéma de la figure qui suit.

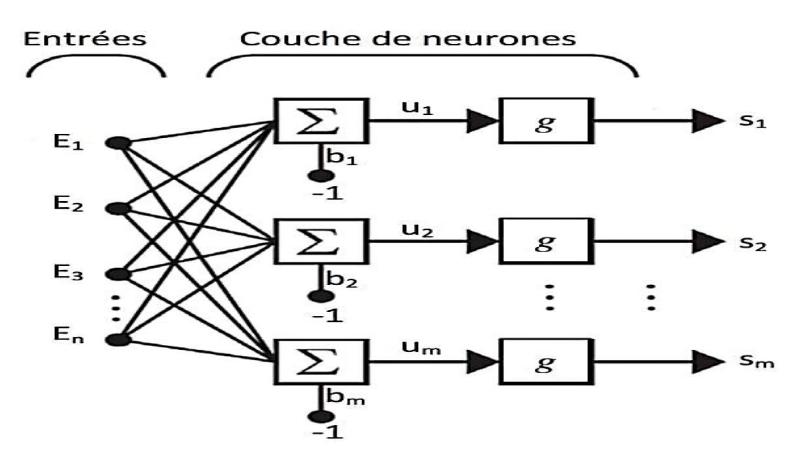

**Figure I.9** Schéma d'une couche de (m) neurones [16].

Dans le cas d'un réseau de neurones artificiels avec multiples couches, la structure peut être schématisée par la figure 1.10.

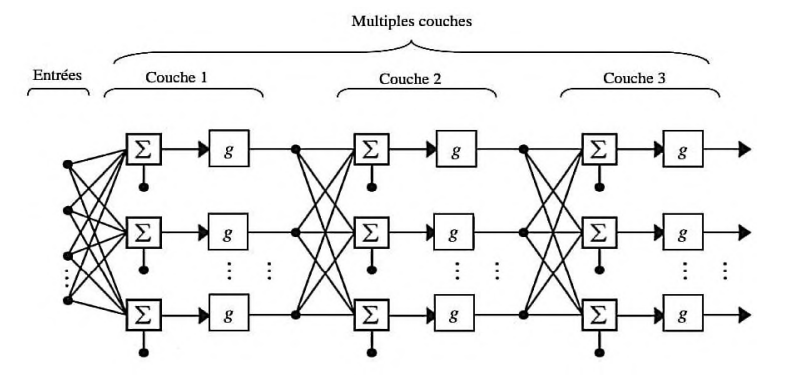

**Figure I.10** Schéma d'un réseau de neurones multicouches [16].

En général, nous distinguons trois types principaux de couches :

1. **Couche d'entrée** : pour cette couche, les valeurs d'entrée du réseau sont transmises aux neurones des couches cachés.

2. **Couches cachées** : chaque neurone de ces couches, qui reçoit l'information des couches précédentes, effectue la sommation pondérée par les poids et les biais, puis il la transforme selon sa fonction d'activation. Par la suite, il envoie cette réponse aux neurones de la couche suivante.

3. **Couche de sortie** : elle joue le même rôle que les couches cachées, la seule différence entre ces deux types de couches est que la sortie des neurones de la couche de sortie n'est liée à aucun autre neurone. Un RNA peut admettre deux structures ; à savoir :

• Réseau de neurones statistique, appelé aussi un réseau non bouclé.

• Réseau de neurones dynamique ou récurrent, appelé aussi un réseau bouclé. Dans un réseau de neurones statique, le temps n'intervient pas de façon significative ; par contre, un réseau dynamique contient des rebouclages partiels ou totaux entre neurones présentant une évolution dépendante du temps[16].

#### **I. 3.4 Mise en œuvre des réseaux de neurones et domaine d'applications**

Pour réaliser l'approximation de la fonction de régression cherchée, à partir d'échantillons généralement bruités, à l'aide d'un réseau de neurones, trois étapes successives sont nécessaires :

• il faut tout d'abord choisir l'architecture du réseau, c'est-à-dire les entrées externes, le nombre de neurones cachés, et l'agencement des neurones entre eux, de telle manière que le réseau soit en mesure de reproduire ce qui est déterministe dans les données ; le nombre de poids ajustables est un des facteurs fondamentaux de la réussite d'une application : si le réseau possède un trop grand nombre de poids, c'est-à-dire si le réseau est trop "souple", il risque de s'ajuster au bruit qui est présent dans les données de l'ensemble d'apprentissage, et, même en l'absence de bruit, il risque de présenter des oscillations non significatives entre les points d'apprentissage, donc de posséder de mauvaises propriétés d'interpolation (ou, dans le jargon des réseaux de neurones, de "généralisation") ; si ce nombre est trop petit, le réseau est trop "rigide" et ne peut reproduire la partie déterministe de la fonction. Le problème de la détermination de l'architecture optimale est resté pendant longtemps un problème ouvert, mais il existe actuellement diverses méthodes, mettant notamment en jeu des tests statistiques, qui permettent de déterminer cette architecture pour une vaste classe de réseaux

• il faut calculer les poids du réseau - ou, en d'autres termes, estimer les paramètres de la régression non linéaire - à partir des exemples, en minimisant l'erreur d'approximation

sur les points de l'ensemble d'apprentissage, de telle manière que le réseau réalise la tâche désirée. Ce calcul des coefficients synaptiques constitue l'apprentissage supervisépour le réseau de neurones ;

• il faut enfin estimer la qualité du réseau obtenu en lui présentant des exemples qui ne font pas partie de l'ensemble d'apprentissage [18].

#### **Conclusion**

Dans ce chapitre nous avons présenté les principes et concepts de base de l'intelligence artificielle et ces caractéristiques. Ainsi On a donnés quelques définitions de l'IA et un bref historique de l'IA, On a parlé des outils et algorithmes mise en œuvre pour l'IA (Big Data, les réseaux de neurones), Pour le chapitre à suivre on va s'intéresser à la coupe orthogonale de l'acier 42CrMo4.
## Chapitre II

Méthodologie expérimentale de la coupe orthogonale de l'acier 42CrMo4

#### **Introduction**

Nous allons présenter dans ce chapitre la méthodologie expérimentale de la coupe orthogonale de l'acier 42CrMo4 en utilisant des outils de coupe avec des plaquettes triangulaires en carbure sans brise copeau, d'une part, et, d'autre part, à la mesure des composants de l'effort de coupe en usinage et les morphologies de copeaux obtenues en fonction des conditions de coupe.

À cet effet, nous avons initié notre étude par de brefs rappels de la bibliographie sur les phénomènes qui entrent en compte dans la zone de coupe lors d'un processus de tournage.

#### **II.1 Processus de tournage**

Le tournage est un procédé mettant en jeu des outils à arête de coupe unique. La pièce à réaliser est animée d'un mouvement de rotation imposé par la machine-outil assimilable au mouvement de coupe (M<sub>c</sub>) avec une trajectoire circulaire et par une fréquence de rotation définissant la vitesse de coupe  $(V_c)$ , c'est généralement le mouvement principal du procédé. L'outil de coupe est animé d'un mouvement d'avance  $(M_f)$  avec une trajectoire de translation (dans une et/ou deux directions) et une vitesse d'avance  $(V_f)$ .

La combinaison de ces deux mouvements ainsi que la forme de la partie active de l'outil permettent d'obtenir des formes de révolution. La figure qui suit illustre le procédé de tournage.

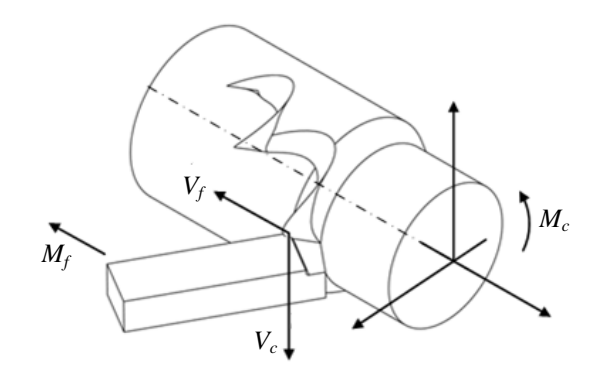

**Figure II. 1** Procède de tournage.

En usinage, il existe plusieurs configurations de la coupe. Dans le contexte de notre étude, nous nous intéresserons plus précisément à l'usinage par outil coupant en tournage suivant la configuration de la coupe bidimensionnelle (coupe orthogonale) sur un acier faiblement allié 42CrMo4.

#### **II.2 Coupe orthogonale**

La coupe orthogonale est définie lorsque la matière est usinée avec une seule arêtede coupe qui doit être rectiligne et perpendiculaire à la direction donnée par la vitesse découpe et à la direction donnée par l'avance de l'outil (Figure II.2). En général, elle n'estutilisée dans l'industrie que pour une opération de séparation (tronçonnage) ou pour rainurerdes tubes.

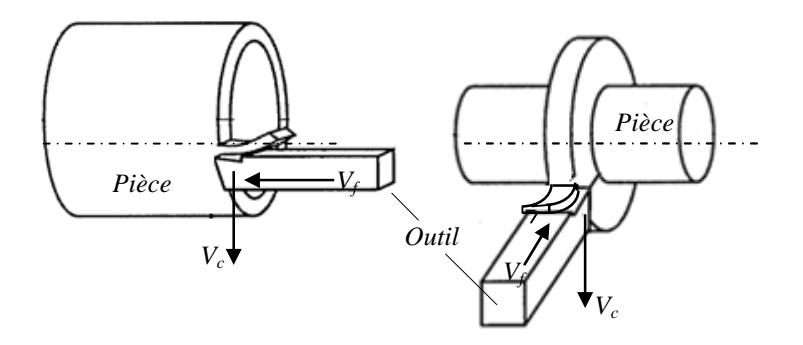

**Figure II.2** Configuration de la coupe orthogonale.

En usinage, la coupe orthogonale est la configuration la plus simple. Contrairement au chariotage qui est un problème tridimensionnel, la coupeorthogonale peut se ramener à un problème plan (écoulement plan de la matière) carl'épaisseur du copeau reste faible vis à vis de sa largeur. Cette configuration est largementutilisée par les scientifiques puisqu'elle permet d'isoler la formation du copeau et ainsifaciliter la compréhension de la coupe et conduire à une grande simplification pour lessimulations analytiques ou numériques de l'opération de coupe [16].

#### **II.3 Paramètres de coupe en tournage**

Les paramètres de coupe, illustrés par la figure II. 3, regroupent conventionnellement les grandeurs géométriques et cinématiques [19].

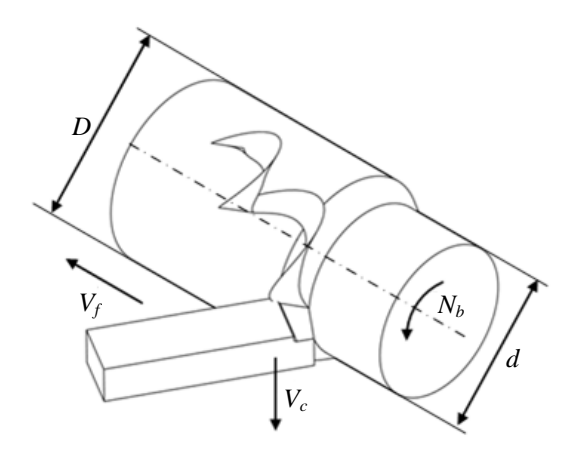

**Figure II. 3**Paramètres de coupe en tournage.

#### **Pour les grandeurs géométriques** :

- L'avance de coupef : C'est la distance dont se déplace l'outil par rapport à la pièce après un tour de celle-ci, exprimée en millimètres par tour [mm/tr].
- La profondeur de passe  $a_n$ : Est l'épaisseur de matière enlevée au passage de l'outil, exprimée en millimètres [mm].

Pour une pièce cylindrique, ce paramètre est la moitié de la différence entre le diamètre de la pièce avant la coupe D et celle d'après d en millimètres [mm].

$$
a_p = \frac{D-d}{2} \quad (II. 1)
$$

- **Pour les grandeurs cinématiques** :
	- La vitesse de coupe  $V_c$ : C'est la vitesse de glissement relative de l'outil de coupe par rapport à la pièce, exprimée en mètres par minute [m/min].

En pratique, d'autres grandeurs sont utilisées comme des paramètres de coupe : la vitesse linéaire de déplacement du chariot nommée la vitesse d'avance  $V_f$  exprimée en millimètre par seconde [mm/s] et la vitesse de rotation de broche  $N_b$  exprimée en tour par minute [tr/min].

Ces dernières sont liées par les relations suivantes :

$$
V_{f} = \frac{N_{b} \cdot f}{60} \qquad (II.2) \qquad N_{b} = \frac{1000. V_{c}}{\pi. D} (II.3)
$$

#### **II. 4 Paramètres géométriques de l'outil de coupe**

L'outil de coupe est l'élément directement responsable dans la formation et l'évacuation du copeau lors de l'usinage. Plusieurs paramètres déterminent le domaine d'utilisation des outils : la géométrie, le matériau du substrat, le type de revêtement et les conditions de lubrification. La partie active de l'outil fait l'objet d'une description géométrique simple, sans brise copeau sur la face de coupe, sans préparation d'arête particulière. La partie active d'un outil de coupe est définie par la face de coupe qui représente la partie de l'outil sur laquelle le copeau s'écoule après sa formation et la face de dépouille qui est la zone de l'outil en contact avec la surface usinée. L'intersection de ces deux faces constitue l'arête de coupe**.** La figure II. 4 montres la géométrie de la partie active de l'outil de coupe.

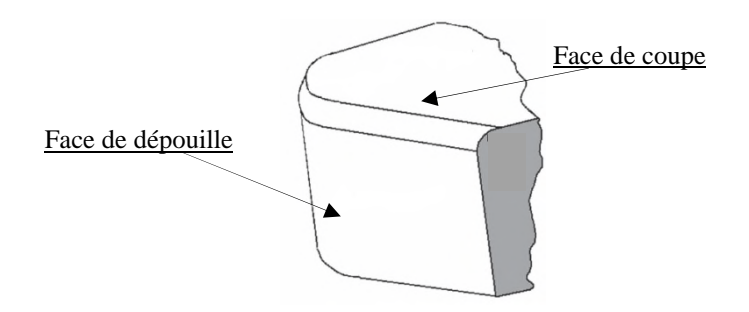

**Figure II. 4** Géométrie de la partie active de l'outil de coupe.

#### **II. 5 Échelles d'observation du phénomène de la coupe**

Échelles d'observation du phénomène de la coupe est en fonction du niveau étudié et des réponses attendues. Le point de vue microscopique nous permet de comprendre le processus de la coupe par l'aspect métallurgique. À l'échelle mésoscopique, seuls les phénomènes entre l'outil et le matériau sont traités. Enfin, la réponse du système soumis à des sollicitations correspond à une approche macroscopique.

L'échelle mésoscopique est le cadre privilégié susceptible de mieux appréhender les mécanismes physiques de la coupe des métaux.

#### **II. 5. 1 Observation à l'échelle mésoscopique**

L'échelle mésoscopique se base sur les principaux phénomènes agissant sur les propriétés mécaniques des matériaux et sur le processus de coupe. Ce point de vue se focalise sur l'étude des grandeurs thermomécaniques (température, déformations, vitesses de déformation, contrainte de cisaillement) et tribologiques (coefficient de frottement, pression de contact...). Ces grandeurs, bien que difficilement mesurables, permettent au travers de modélisations analytiques d'accéder à des informations macroscopiques telles que les efforts de coupe.

La figure II. 5 représentel'échellemésoscopiquede la coupe orthogonale en tournage.

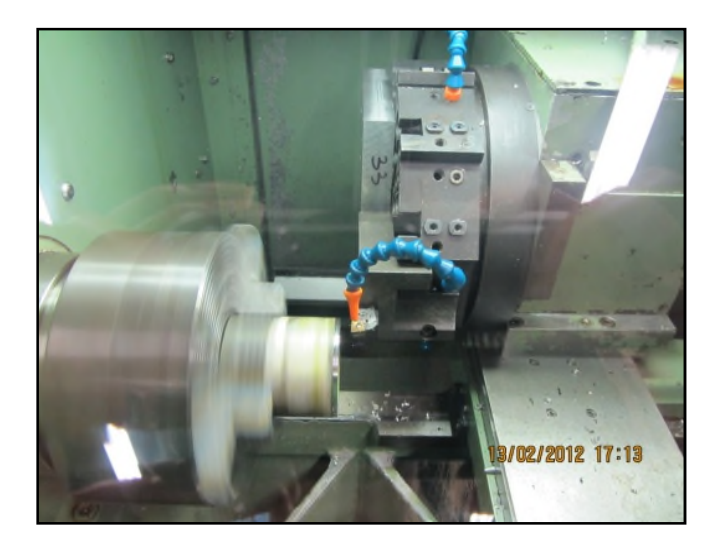

**Figure II. 5**Dispositif expérimental de la coupe orthogonale en tournage[20].

#### **II. 6 Méthodologie expérimentale**

Desessais de la coupe orthogonale ont été réalisés sur des tubes découpés de dimensions 80x60x90 mm en acier42CrMo4afin de favoriser leur usinage.Le tableau qui suit donne la composition chimique de l'acier 42CrMo4 obtenue par spectrométrie d'émission étincelle.

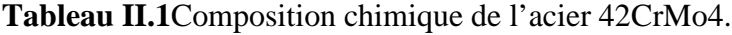

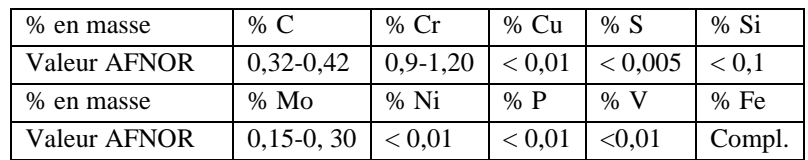

L'usinage a été effectué sur un tour à commande numérique de type 350 NCS (figure II.6).

Les expérimentations se sont toutesdéroulées dans des conditions de coupe avec lubrificationen utilisant des outils avec des plaquettes triangulaires en carbure sans brise copeau du fournisseur OTELO - FRANCE de nuance TCMW 16T304 KIC 21 (figure II. 7).

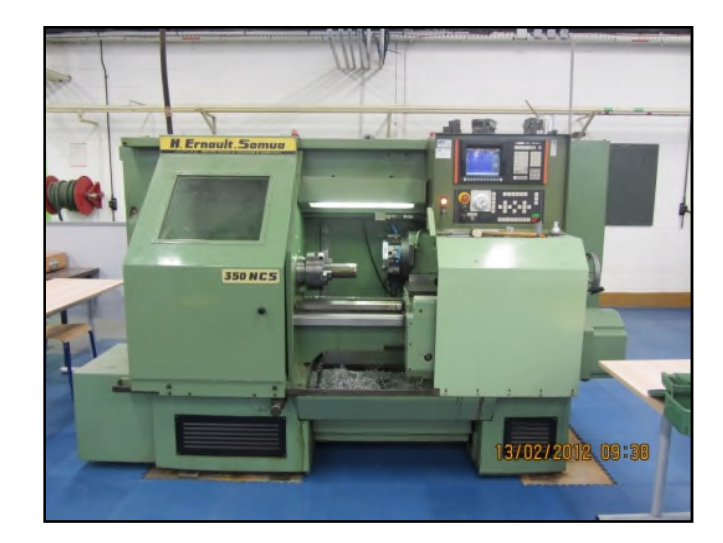

**Figure II. 6**Tour à commande numérique de type 350 NCS.

Les caractéristiques géométriques de la plaquette sont données dans le tableau II.2.

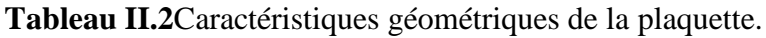

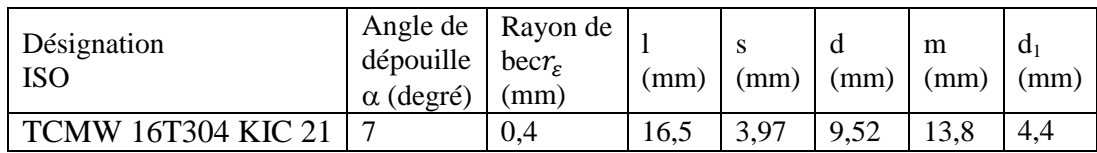

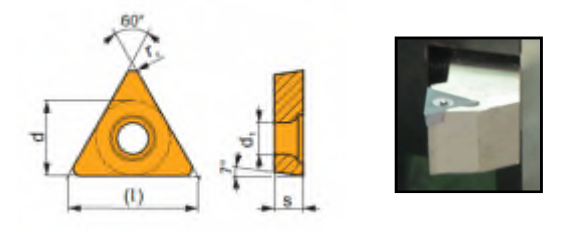

**Figure II. 7**Plaquette TCMW 16T304 KIC 21.

La coupeorthogonale permet d'obtenir une déformation plane lors de l'usinage. Le problème est doncsimplifié par une réduction des paramètres de coupe. Cette étude passe par une mesure des efforts, suivie d'une étude de la formation de copeau.

#### **II. 7 Mesure des efforts de coupe**

Pour le cas d'un outil à arête de coupe unique comme c'est le cas en tournage, l'interaction entre l'outil et la pièce donne naissance à un effort de coupe. Ce dernier, qui dépend fortement des paramètres de coupe, est à l'origine des déformations plastiques dans les zones de cisaillement. Il se décompose suivant les trois directions du repère orthonormé lié à la coupe en un effort tangentiel  $F_t$ , un effort axial ou effort d'avance  $F_f$  parallèle à l'axe de la broche, et un effort radial  $F_r$ perpendiculaire à l'axe de la broche. d'un outil à arête de coupe unique comme c'est le cas en tournage, l'interaction pièce donne naissance à un effort de coupe. Ce dernier, qui dépend fortement des upe, est à l'origine des déformations plastiques dans les zo

La figure qui suit illustre les composantes de l'effort de coupe en tournage.

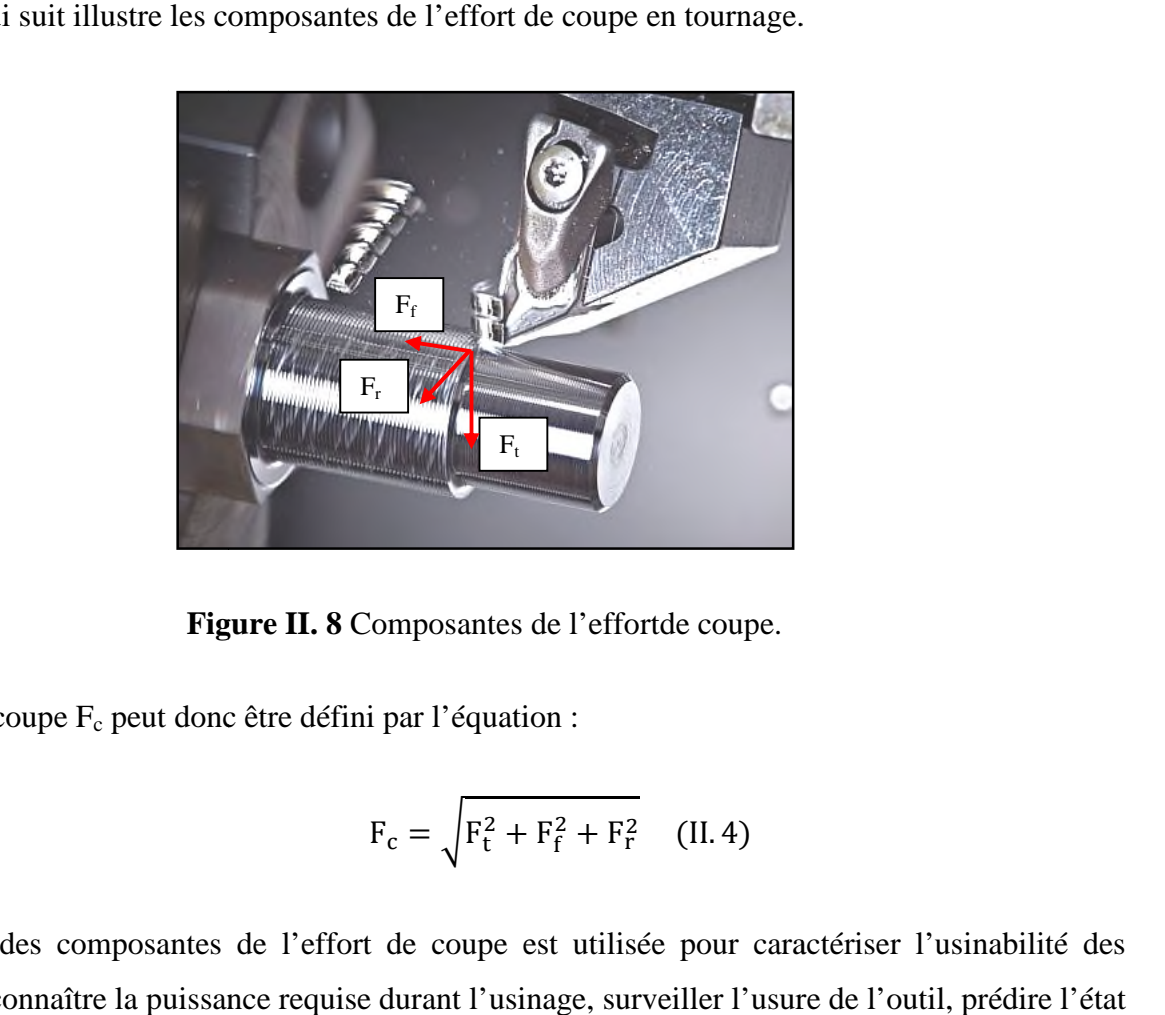

**Figure II. 8** Composantes de l'effortde coupe.

L'effort de coupe  $F_c$  peut donc être défini par l'équation :

$$
F_c = \sqrt{F_t^2 + F_f^2 + F_r^2}
$$
 (II. 4)

La mesure des composantes de l'effort de coupe est utilisée pour caractériser l'usinabilité des matériaux, connaître la puissance requise durant l'usinage, surveiller l'usure de l'outil, de surface, valider les modèles régissant la coupe...

En pratique, l'acquisition des composantes de l'effort de coupe est effectuée pendant l'usinage par<br>l'intermédiaire d'une platine dynamométrique fixée sur la tourelle porte-outils comme le montre la l'intermédiaire d'une platine dynamométrique fixée sur la tourelle porte-outils comme le mor figure qui suit.

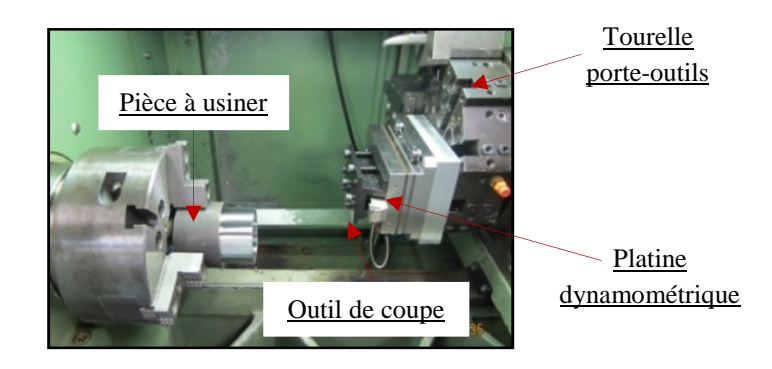

**Figure II. 9** Dispositif d'acquisition de l'effort de coupe [16].

Les données sont ensuite transmises pour l'enregistrement et le traitement via un logiciel approprié.

La mesure des composantes de l'effort de coupe est faite à l'aide d'une plaine dynamométrique de marque Kistler.

Grâce à la platine Kistler, on peut obtenir les différentes composantes  $(F_t, F_a$  et t  $F_r)$ de l'effort global de coupe  $(F_c)$ :

- L'effort tangentiel  $(F_t)$  ou l'effort de coupe : c'est l'effort parallèle à la tangente à la surface de la pièce au niveau de la pointe de l'outil.
- L'effort axial  $(F_a)$  ou effort d'avance : il correspond à la force appliquée sur l'outil parallèlement à l'axe de rotation de la pièce à usiner. Il est pratiquement nul dans la configuration de coupe orthogonale.
- L'effort radial (Fr) qui est défini comme étant l'effort parallèle au rayon de la pièce. Il est appelé aussi effort de pénétration.

Elle est notée, en coupe orthogonale, a<sup>p</sup> disparaît car il est confondu avec l'avance et l'effort radial,  $F_r$  est nul.

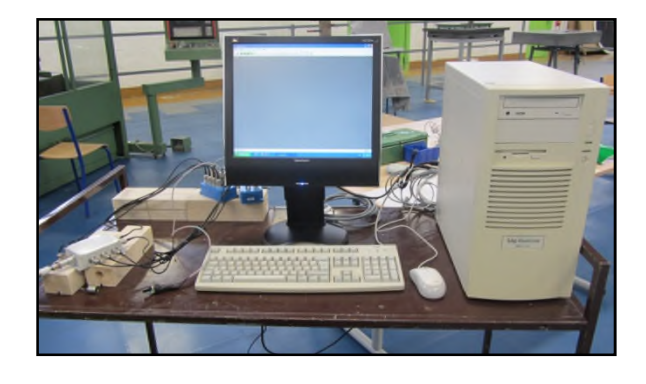

**Figure II. 10** Dispositif de visualisation des composants de l'effort de coupe.

La figure II. 11 illustre un exemple d'acquisition et visualisationdes composantes de l'effort de coupe obtenues lors d'une opération de tournage en coupe orthogonale de l'acier 42CrMo4 avec un outil de coupe à plaquette en carbure.

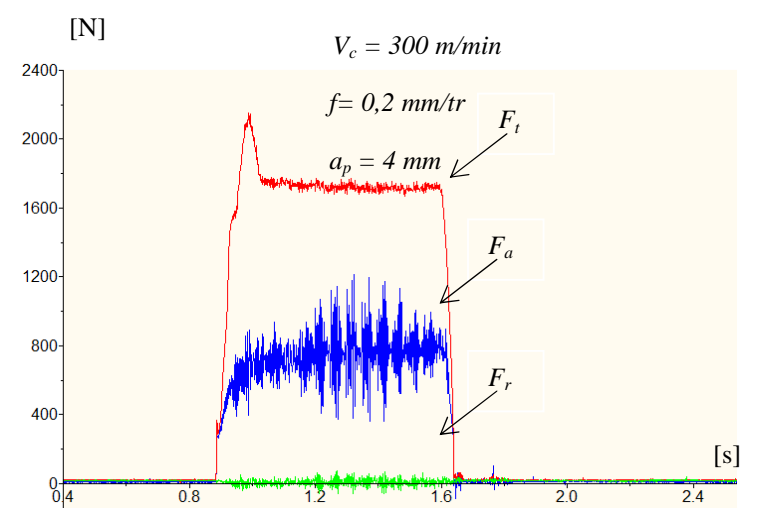

**Figure II. 11** Mesure de l'effort de coupe.

#### **II. 8 Formation du copeau**

Différents procédés ont été mis en œuvre afin d'étudier la formation et l'écoulement du copeau. En l'an 2000, Trent et Wright ont mis en évidence le procédé de "Quick-Stop-Test" permettant d'obtenir une photo instantanée de la formation du copeau pendant la coupe. À l'aide d'une très faible décharge explosive ou d'un impact, l'outil est retiré brusquement ; dans le meilleur des cas, le copeau formé reste accroché à la matière et son étude à l'aide d'observations microscopiques peut être effectuée [21]. La figure II.12illustre les zones de cisaillement mises en évidence lors d'une coupe orthogonale.

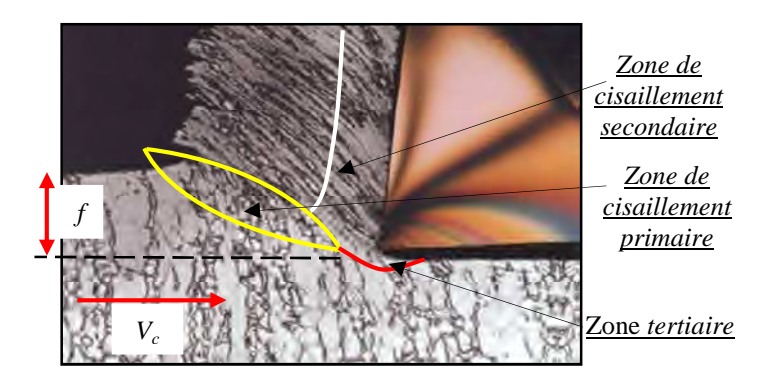

**Figure II.12**Zones de cisaillement lors de la formation du copeau.

Quand, l'outil entre en contact avec la couche superficielle de la pièce, l'avancede celui-ci provoque une forte compression de la matière et génère un cisaillementintense entre la pointe de l'outil et la surface de la pièce ; cettezone de formation du copeau est appelée zone de cisaillement primaire (ZCP). Le copeau, ainsi formé, frotte sur la face de coupe de l'outil ; cette zone de frottement entre l'outil et le copeau est appelée zone de cisaillement secondaire (ZCS). Elle est aussi appelée zone d'écrouissage du copeau ; cette dernière est constituée, d'une part, d'une fine bande de frottement intense entre le copeau et l'outil, et, d'autre part, d'une autre bande d'influence du frottement du copeau sur l'outil (cisaillement secondaire). Une troisième zone, nommée zone de cisaillement tertiaire (ZCT) ou d'écrouissage de la pièce est le résultat du frottement entre la surface usinée et la face en dépouille de l'outil [16].

Les mécanismes de génération de copeaux et les phénomènes thermomécaniques intervenant conduisent, à l'échelle macroscopique et microscopique, à la formation de copeaux de nature et de morphologies très différentes.

En 1938, Ernst [22] a proposé un classement des copeaux toujours utilisé de nos jours ; ce classement comporte trois catégories de copeaux à l'échelle microscopique illustrées par la figure II. 13 ; à savoir : le copeau continu, le copeau avec arête rapportée et le copeau discontinu ou segmenté.

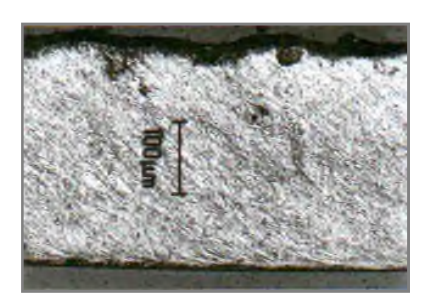

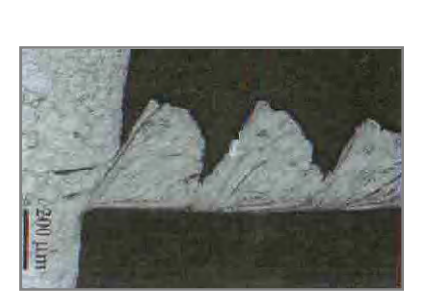

**(3)** Copeau discontinu

**Figure II.13** Catégories de copeau

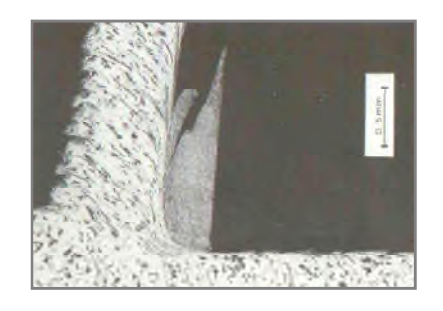

**(1)** Copeau continu **(2)** Copeau avec arête rapportée

Le*copeau continu* est formé dans un état de déformation plastique stationnaire dans lequel les champs de déformations, des vitesses de déformation et de la température sont constants dans le temps.

Le *copeau avec arête rapportée*résulte d'un état d'équilibre dynamique du système composé de l'outil, du copeau et d'une zone de stagnation de matière au niveau de l'arête.

Le *copeau discontinu* ou *segmenté* est formé dans un état de déformation plastique non stationnaire ; il est composé d'éléments plus au moins connectés entre eux. On parle aussi de copeau ondulant ou festonné, de copeau à localisation de déformations ou encore de copeau à dents de scie.

#### **II. 9 Résultats expérimentaux de la morphologie du copeau**

La compréhension des mécanismes de coupe passe forcément par l'analyse descopeaux. Ainsi, à la fin de chaque essai, les copeaux sont collectés et sont examinésgéométriquement à l'aide d'un microscope optique.

A cet effet, nous avons varié les conditions de coupe, afin d'observer les différentes morphologies des copeaux obtenus.

Le tableau qui suit représente différentes morphologies des copeaux obtenus pour différentes conditions de coupe en coupe orthogonale de l'acier 42CrMo4 avec un outil de coupe à plaquette en carbure.

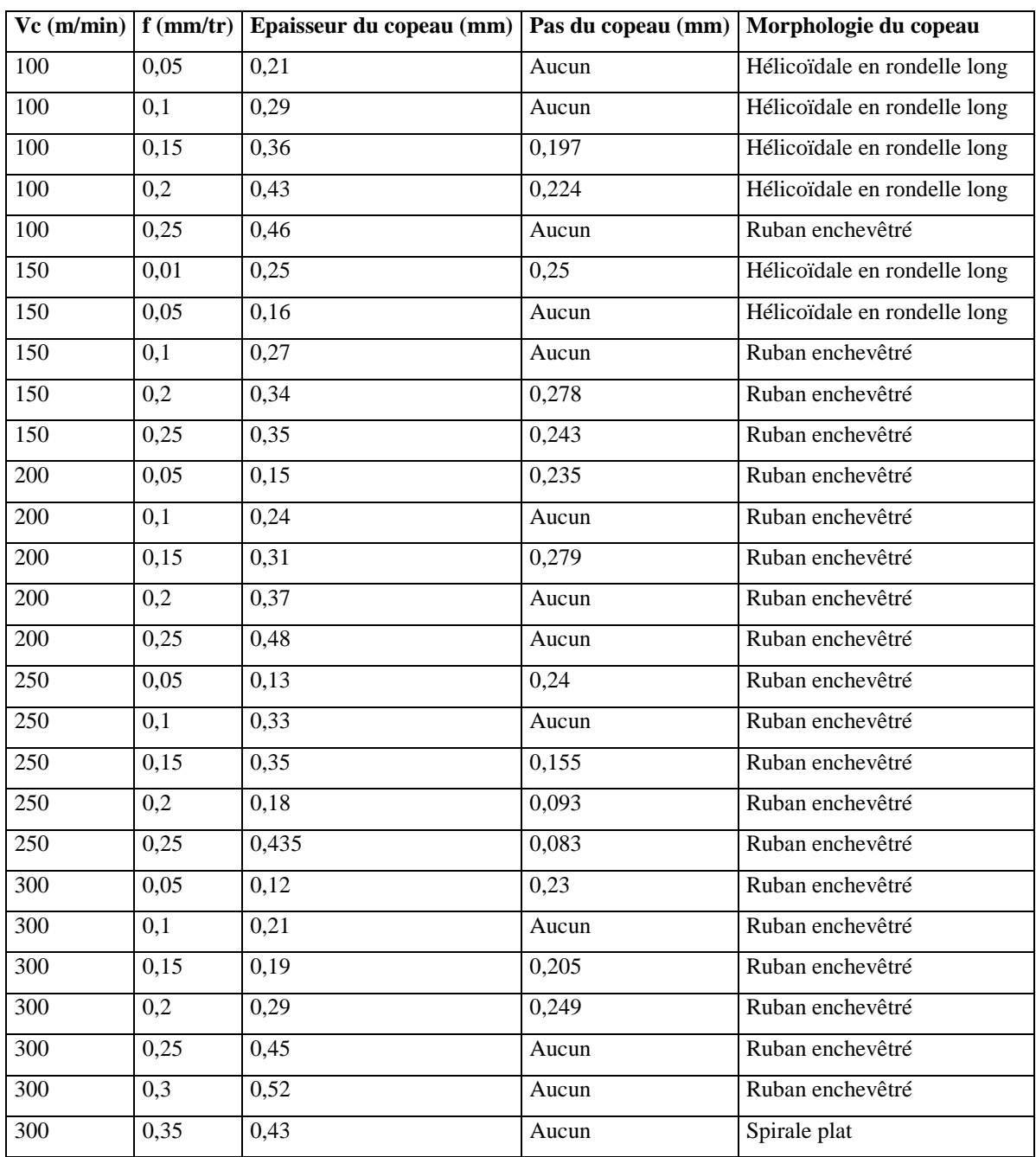

**Tableau II. 3** Résumé de différentesmorphologies des copeaux obtenus pour différentes conditions de coupe.

Lesfigures II. 14 illustrent desexemples de macrographie de copeau en coupe orthogonale avec un outil à plaquette en carbure sur l'acier 42CrMo4 à l'échelle macroscopique. Le copeau dépend fortement de la vitesse de coupe.

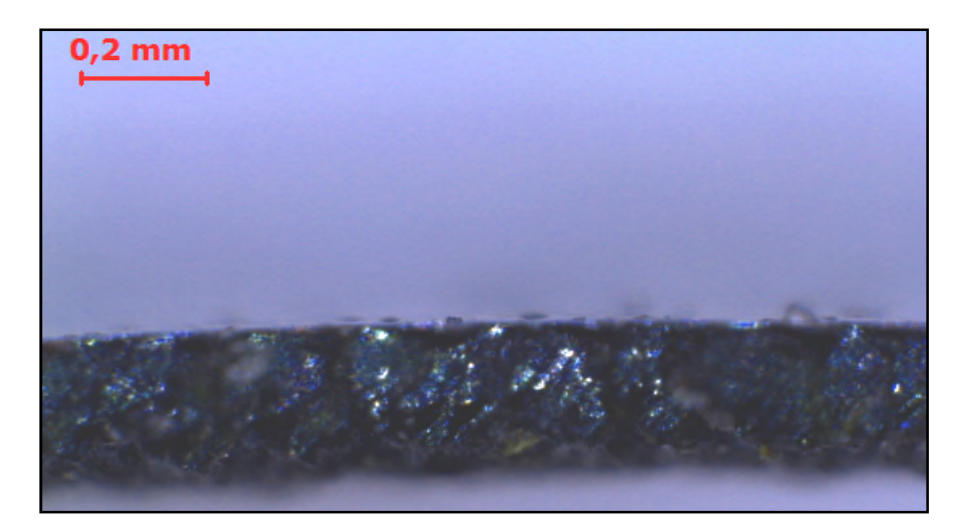

 $Vc = 100$  m/min et  $f = 0,1$  mm/tr; copeau sous forme hélicoïdale en rondelle long

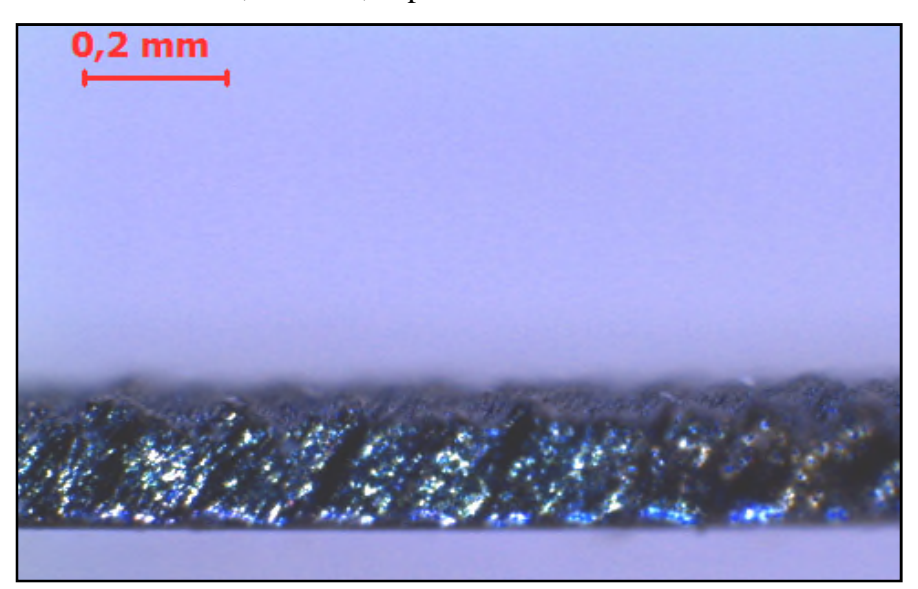

 $Vc = 150$  m/min et  $f = 0.01$  mm/tr; copeau sous forme hélicoïdale en rondelle long

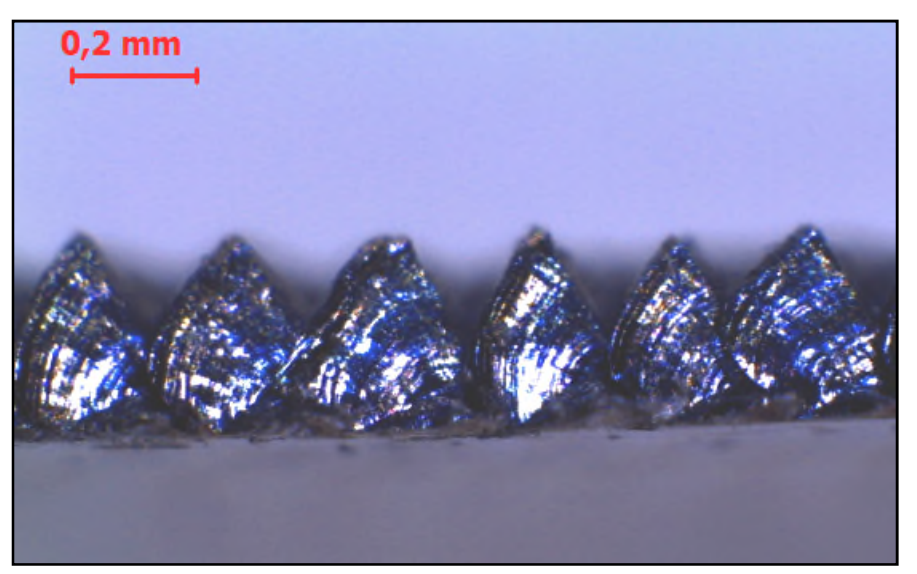

 $Vc = 150$  m/min et  $f = 0.2$  mm/tr; copeau sous forme de ruban enchevêtré

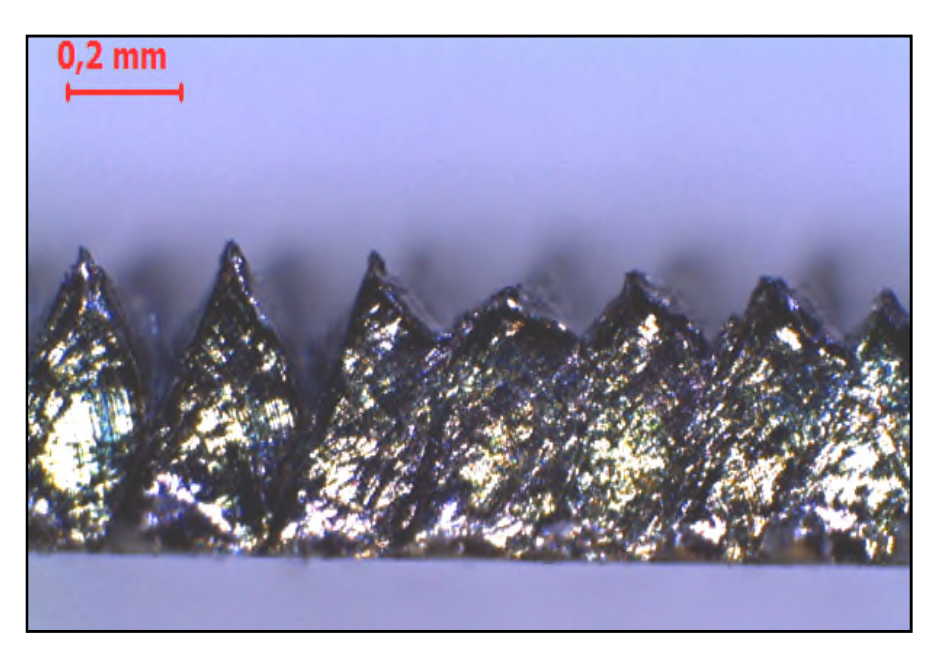

 $Vc = 200$  m/min et  $f = 0.25$ ; copeau sous forme de ruban enchevêtré

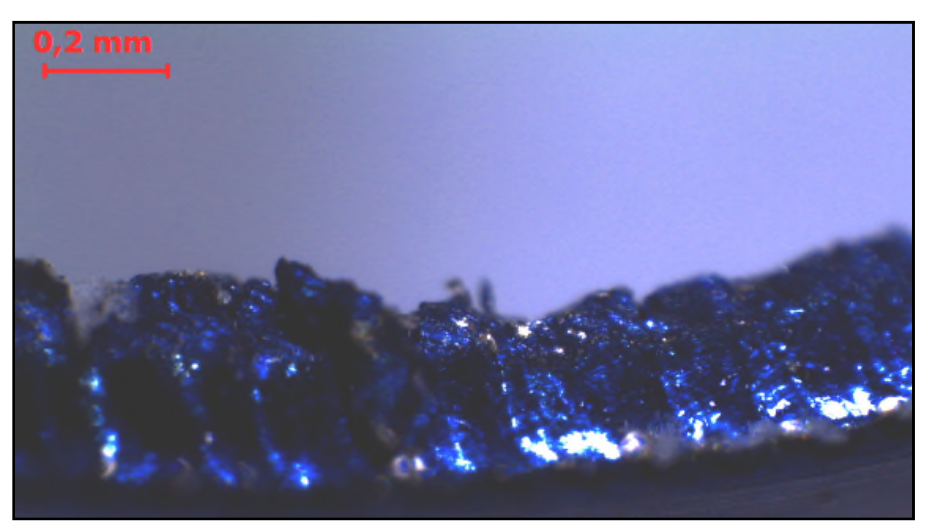

 $Vc = 300$  m/min et f = 0,35 mm/tr; copeau sous forme de spirale plat

**Figures II. 14** Exemples de macrographie de copeau en coupe orthogonale avec un outil à plaquette en carbure sur l'acier 42CrMo4 à l'échelle macroscopique.

#### **Conclusion**

Pour la modélisation, dans un premier temps, de la coupe orthogonale de l'acier 42CrMo4 on a montré le dispositif de visualisation des composants de l'effort de coupe dans un écran d'un pc qui relié avec un amplificateur et un DynoWare et d'après cette coupe on a aussi montrer les différentes macrographies de copeau en coupe orthogonale avec un outil à plaquette en carbure sur l'acier 42CrMo4 à l'échelle macroscopique en photo réels.

Le chapitre qui suit sera consacré aux relevés des composantes d'efforts de coupe mesurées avecle dynamomètre de Kistler de type 9257B et traitées avec le logiciel DynoWare type 9257Ben coupe orthogonalede l'acier 42CrMo4 avec un outil de coupe à plaquette en carbure et à la mise en œuvre des modèles numériques de simulation des composants de l'effort de coupe.

# Chapitre III

Modélisation et simulation de la coupe orthogonale de l'acier 42CrMo4

#### **Introduction**

L'étude des mécanismes d'enlèvement de matière est primordiale dans tous les problèmes de mise en forme par usinage. Cependant, la complexité des phénomènes rencontrés dans le cadre de la coupe, limite souvent les approches à une configuration dite de « coupe orthogonale ».

Lors des opérations d'usinage, un mauvais choix des paramètres de coupe peut générer des effets indésirables tels que les vibrations importantes conduisant à des efforts de coupe excessifs et à des qualités de surface et des tolérances de fabrication médiocres. Ces risques peuvent réduire la durée de vie des outils et causer des dommages dans les éléments de la machine.

En dépit de ces considérations, la mesure des composantes de l'effort de coupe est utilisée pour caractériser l'usinabilité des matériaux, connaître la puissance requise durant l'usinage, surveiller l'usure de l'outil, prédire l'état de surface, valider les modèles régissant la coupe....

Le présent chapitre sera subdivisé en deux volets principaux : le premier est réservé à la modélisation l'usinage dans la coupe orthogonale d'un acier 42CrMo4 avec un outil de coupe en carbure, en utilisant les lois de comportement et d'endommagement de Johnson-Cook avec le logiciel de calculs numérique d'élément finis ABAQUS/Explicit. Le second volet est consacré au Réseau de Neurones Artificiels développé pour la prédiction des composantes de l'effort de coupe. Les résultats de simulation seront confrontés à ceux déterminés par l'approche expérimentale.

#### **III.1 ABAQUS/Explicit**

La version explicit d'ABAQUS est un produit d'analyse d'élément fini qui emploie un schéma d'intégration explicite pour résoudre des problèmes dynamiques ou quasi-statiques non-linéaires. L'habilité d'ABAQUS/Explicit pour supporter des comportements non linéaire comme des contacts, le rend intéressant pour notre simulation. La méthode explicite se caractérise également par une grande facilité de mise en œuvre dans le cas de problèmes non linaires. La contrepartie est un pas de temps nécessairement très petits*.* Le caractère direct de l'intégration explicite permet aussi de faciliter la gestion des contacts et donc des frottements.

Le modèle explicit est particulièrement adaptés aux problèmes fortement non linéaires comme des impacts balistique ou comme dans notre cas la coupe des métaux.

#### **III. 1.1 Définition des unités**

Les calculs ont été réalisés avec ABAQUS 2017. Le logiciel ne travaillant pas avec des unités, nous devons les choisir en données d'entrées afin qu'elles soient homogènes.

Choix des unités pour notre simulation :

- $\triangleright$  Distance : mm
- $\triangleright$  Temps : ms
- $\triangleright$  Masse : g
- $\triangleright$  Masse volumique : g · mm<sup>-3</sup>
- $\triangleright$  Force : g· mm · ms<sup>-2</sup> = N
- Solution Contrainte/pression :  $g \cdot mm \cdot ms^{-2} \cdot mm^{-2} = N \cdot mm^{-2} = MPa$

Les résultats de simulation seront donc donnés avec ces unités.

#### **III.1.2 Définition du matériau**

Après recherches bibliographiques sur le sujet, nous avons porté notre étude sur une loi de comportement et une loi d'endommagement très répandu dans l'usinage.

Nous utiliserons la loi de comportement de Johnson-Cook et le critère d'endommagement de Johnson-Cook.

Le modèle de Johnson-Cook exprime la contrainte équivalente sous forme d'une fonction de trois constantes du matériau :

- La déformation plastique.
- La vitesse de déformation.
- Les températures caractéristique (Ambiante, transition et fusion du matériau).

Le matériau usiné est un acier 42CrMo4 et la plaquette de l'outil de coupe est en carbure. Le contact entre la pièce est l'outil est modélisé par une loi de frottement de type Coulomb.

Le tableau III.1 représente les paramètres de la loi de Johnson-Cook du matériau usiné de l'acier 42CrMo4.

|     | A (MPa)   B (MPa)   n | M C |                                                       | $ T_f({}^{\circ}C) $ |
|-----|-----------------------|-----|-------------------------------------------------------|----------------------|
| 595 | 580                   |     | $\left  0,133 \right $ 13 $\left  0,023 \right $ 1793 |                      |

**Tableau III. 1** Paramètres de loi de comportement de Johnson-Cook.

Aussi, les caractéristiques physiques de l'acier sont reportées dans le tableau qui suit.

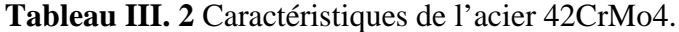

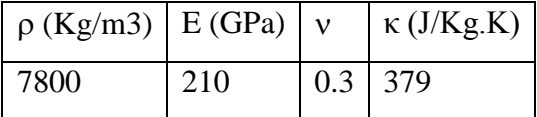

Et les critères d'endommagement de Johnson-Cook sont donnés par le tableau III. 3.

**Tableau III. 3** Coefficient d'endommagement de Johnson-Cook de l'acier 42CrMo4.

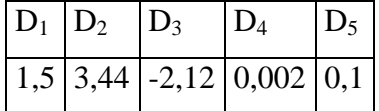

Ce critère permet de calculer l'endommagement du matériau, constituant la pièce, ayant lieu au voisinage de l'arête de coupe.

#### **III. 1.3 Méthode Lagrangien Eulérien**

Dans notre simulation sous ABAQUS/Explicit, nous avons adopté une formulation des deux formulations Eulérienne et Lagrangienne. Elle permet de combiner les avantages de la représentation Lagrangienne (bonne définition des limites physique de la pièce) et ceux de la formulation Eulérienne (possibilité de prise en compte de grandes déformations).

Le principe de cette formulation mixte est le développement de maillages se déplaçant indépendamment de la matière.

De ce fait, la matière se déplace par rapport au maillage, comme dans une formulation De ce fait, la matière se déplace par rapport au maillage, comme dans une formulation<br>Eulérienne simple, mais la forme extérieure des éléments est contrôlée par les conditions aux limites de l'étude, comme dans une formulation Lagrangienne.

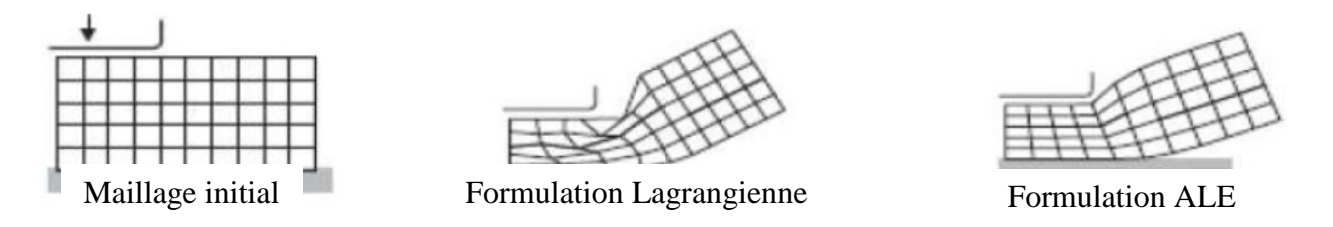

**Figure III. 1**Difficultés associées aux Formulation Lagrangienne et réparation ALE.

#### **III. 2 Simulation sous ABAQUS/Explicit**

La pièce est modélisée en déformations planes: elle est fixée par un encastrement et l'outil est modélisé par un corps rigide (figure III. 2), il est animé d'un mouvement de translation à des vitesses de coupe Vc (100, 200 et 300 m/min) et une avance f égale 0,1 mm/tr pour les trois vitesses de coupe. La température initiale de la pièce et de l'outil est de 20°C (293K). es III. 1 Difficultés associées aux Formulation Lagrangienne et réparation ALE.<br>
2 Simulation sous ABAQUS/Explicit<br>
pièce est modélisée en déformations planes: elle est fixée par un encastrement et<br>
t modélisé par un corps

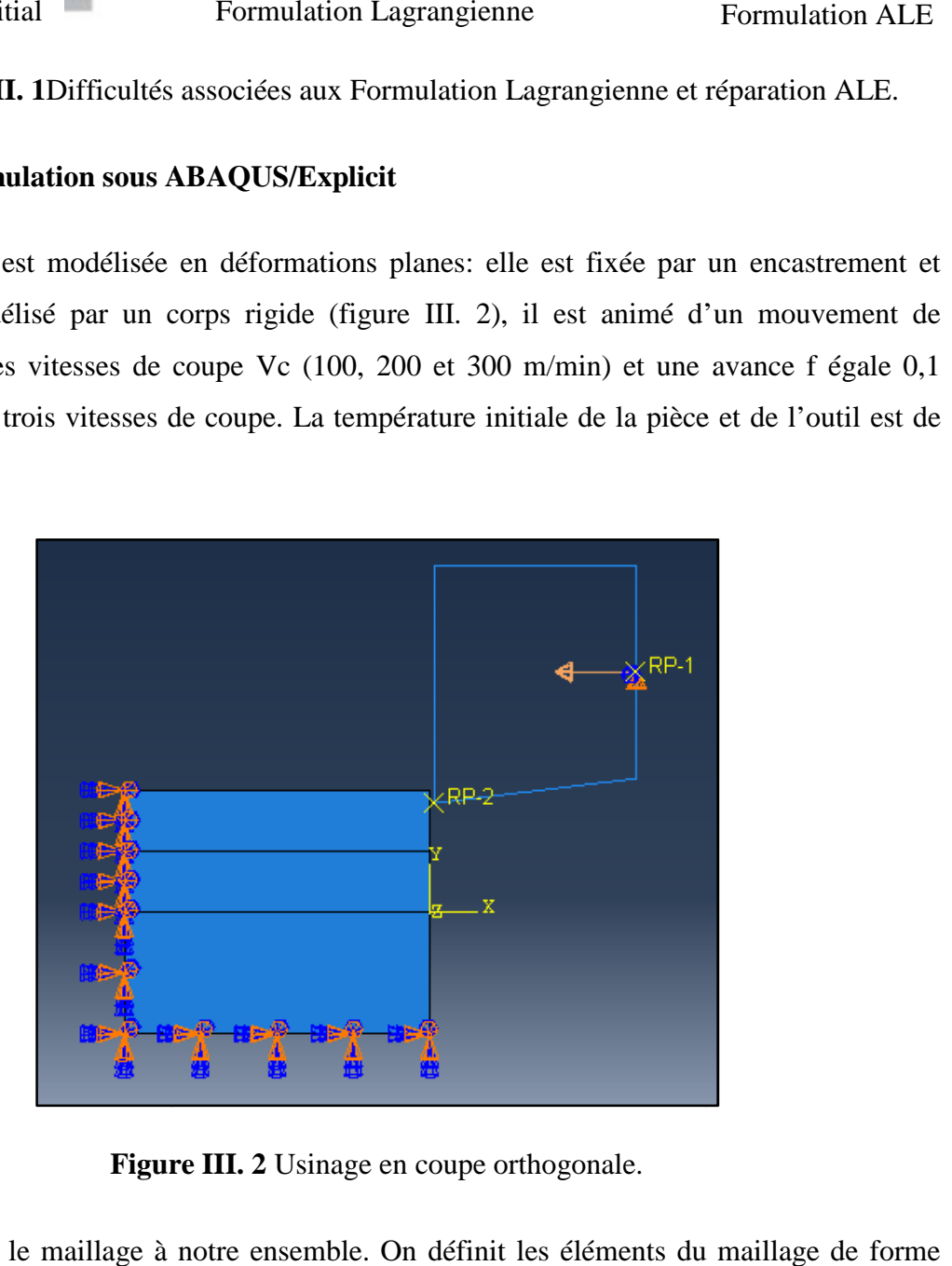

**Figure III. 2** Usinage en coupe orthogonale.

Nous intégrons le maillage à notre ensemble. On définit les éléments du maillage de forme quadrilatère pour simplifier le calcul avec l'outil « Mesh Controls ».

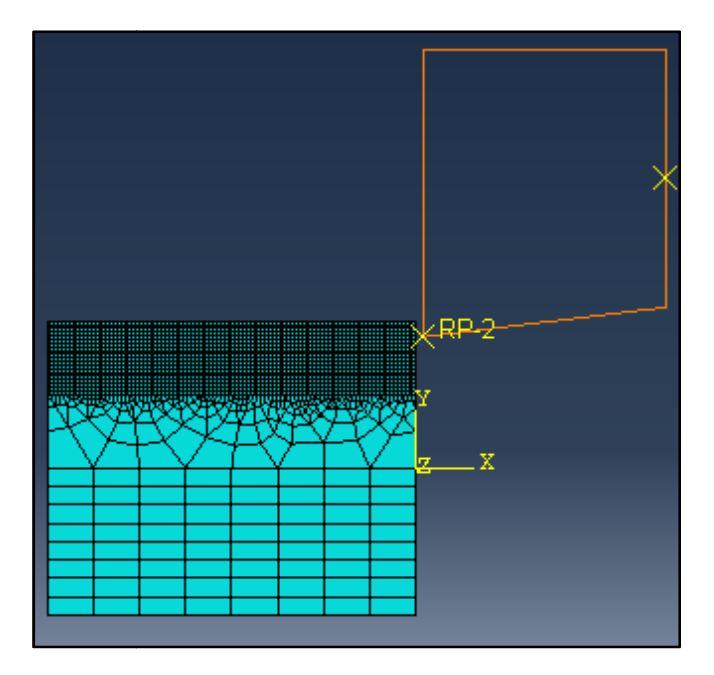

**Figure III. 3** Maillage de l'assemblage.

## **III. 2.1 Bilan des résultats**

Dans notre modèle numérique d'usinage en coupe orthogonale, nous arrivons à obtenir la formation d'un copeau. On observe bien le déchirement de la matière formant un copeau et l'endommagement subit par celle-ci. À la fin du calcul, le copeau se détache bien du bloc de matière. la formation d'un copeau. On observe bien le déchirement de la matière formant un copeau et<br>l'endommagement subit par celle-ci. À la fin du calcul, le copeau se détache bien du bloc de<br>matière.<br>Les distributions du champ d

Les distributions du champ de la contrainte équivalente de Von Mises sont présentées dans la figure qui suit.

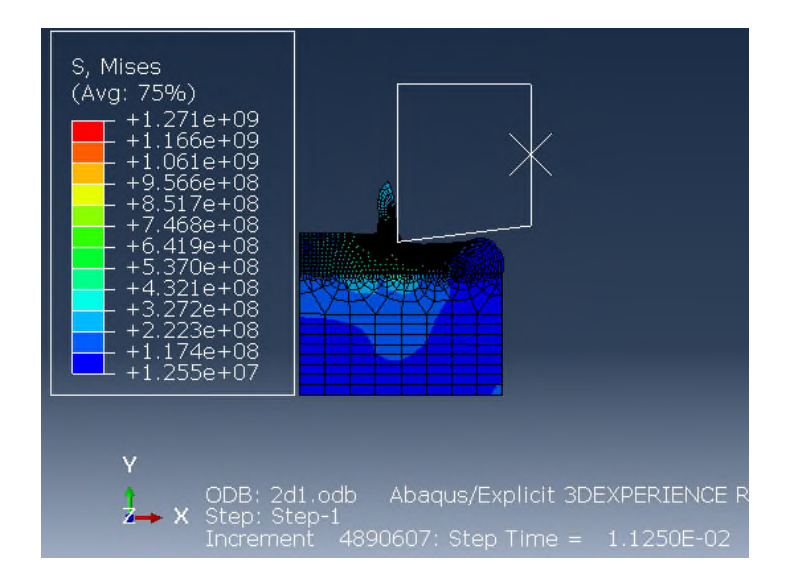

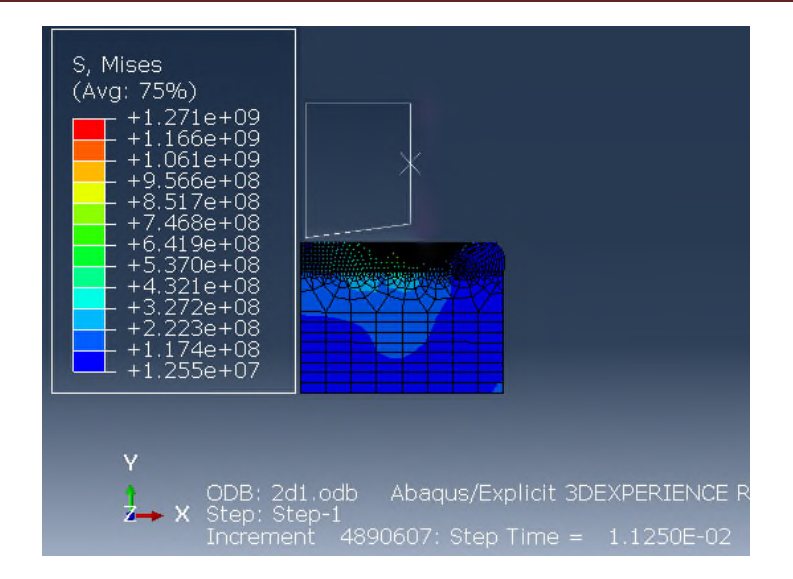

**Figure III. 4** Contrainte équivalente de Von MISES.

La figure III. 4 présente la distribution de la contrainte équivalente de Von Mises et on remarque l'apparition de la zone de séparation du métal en pointe de l'outil.Dans cette région, l'outil exerce un effort de compression sur le matériau qui est refoulé et se sépare en deux parties : le copeau et la pièce usinée. On remarque aussi l'apparition de la zone de cisaillement primaire où la matière subit une déformation plastique ainsi qu'une température importante.

#### **Evolution des composantes de l'effort de coupe**

L'outil en s'engageant dans la matière, génère deux composantes : l'effort d'avance et de coupe. Les figures qui suivent,montrent l'évolution de ces efforts en fonction du temps.

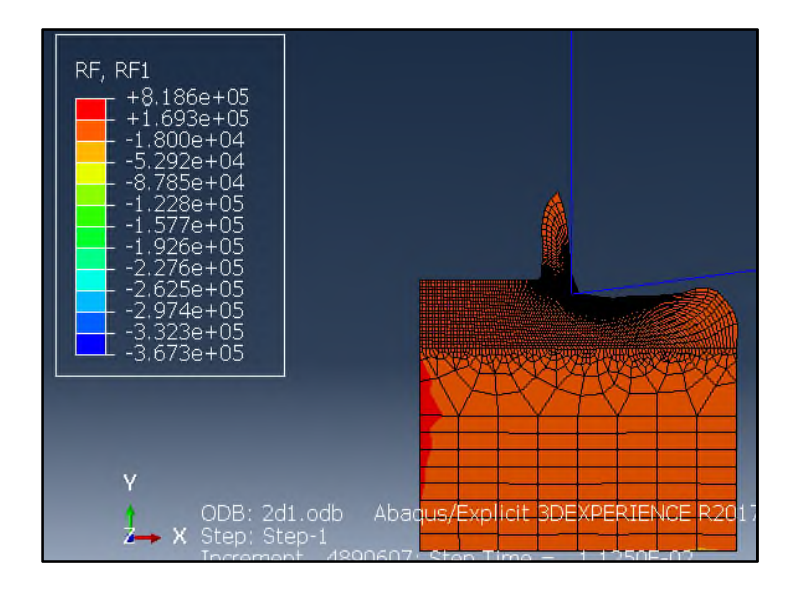

**Figure III. 5** Evolution de l'effort d'avance.  $Vc = 100$  m/min et  $f = 0.1$  mm/tr.

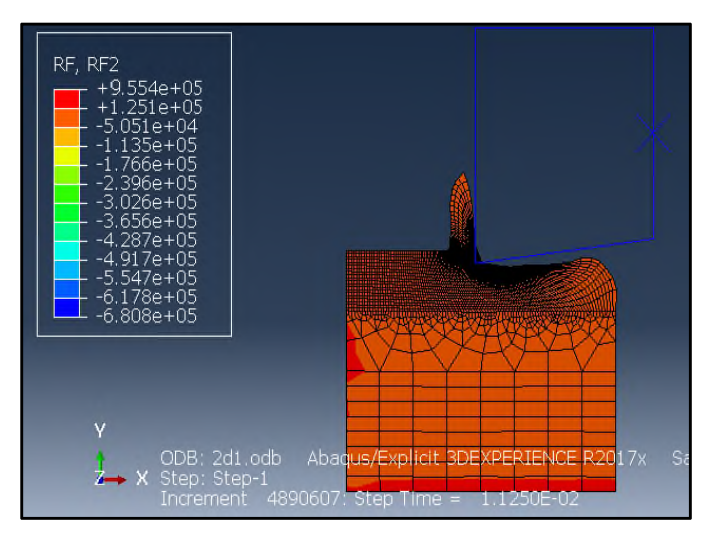

**Figure III. 6** Evolution de l'effort de coupe.  $Vc = 100$  m/min et  $f = 0.1$  mm/tr.

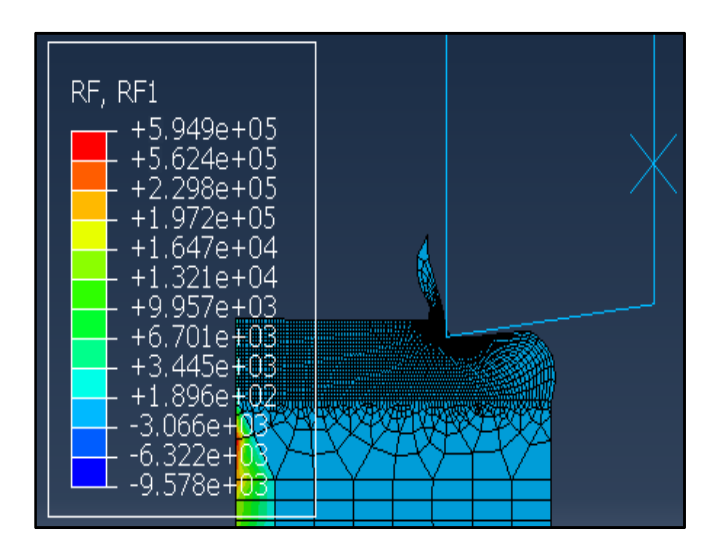

**Figure III.** 7Evolution de l'effort d'avance. Vc = 200 m/min et  $f = 0.1$  mm/tr.

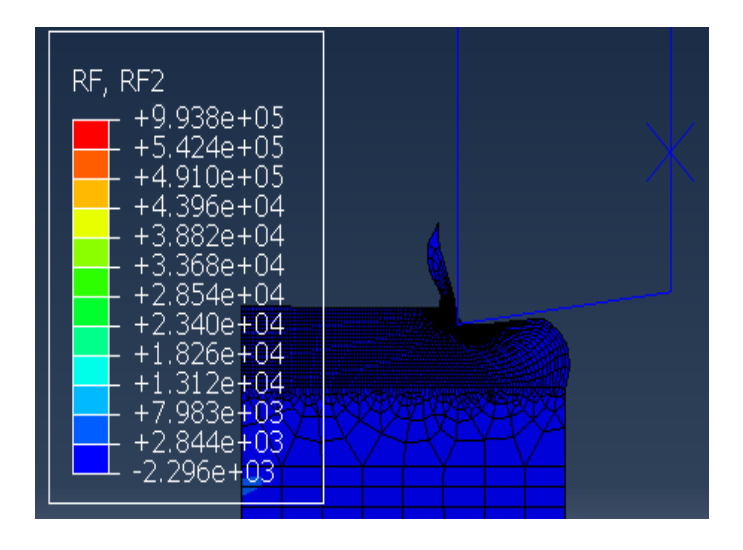

**Figure III. 8** Evolution de l'effort de coupe.  $Vc = 200$  m/min et  $f = 0.1$  mm/tr.

| RF1<br>RF.<br>+5.803e+05<br>$+1.267e+05$<br>-5.269e+04<br>-1.180e+05<br>-1.834e+05<br>-2.488e+05<br>$-3.141e+05$<br>-3.795e+05<br>-4.448e+05<br>$-5.102e + 05$<br>-5.756e+05 |
|----------------------------------------------------------------------------------------------------|
| -6.409e+05<br>-7.063e+05                                                                                                    |

**Figure III. 9** Evolution de l'effort d'avance. Vc = 300 m/min et  $f = 0.1$  mm/tr.

| -8.010e+04 |
|------------|
|------------|

**Figure III. 10** Evolution de l'effort de coupe. Vc = 300 m/min et  $f = 0.1$  mm/tr.

#### **III. 3 Modélisation par les Réseaux de Neurones artificiels**

#### **III. 3. 1 Acquisition des données**

La mesure des efforts de coupe en cours d'usinage comporte une chaîne d'acquisition composée d'un dynamomètre Kistler 9257B (Dynamomètre à 3 composantes Fx, Fy et Fz) et d'un amplificateur de charge Kistler.

Le dynamomètre peuvent ainsi mesurer les composantes Fx, Fy et Fz de la résultantes des efforts de coupe exercés sur la pièce usinée et ce dans le repère fixe du capteur :

- Force axial : Fx (effort d'avance  $F_a$ );
- Force radiale : Fy (effort de pénétration  $F_r$ );
- Force tangentielle :  $F_z$  (effort de coupe tangentiel  $F_t$ ).

Le tableau qui suit représente les données expérimentales lors de la coupe orthogonale de l'acier 42CrMo4 en utilisant un outil de coupe en carbure.

En coupe orthogonale, a<sup>p</sup> disparaît car il est confondu avec l'avance et l'effort radial, F<sup>r</sup> est nul.

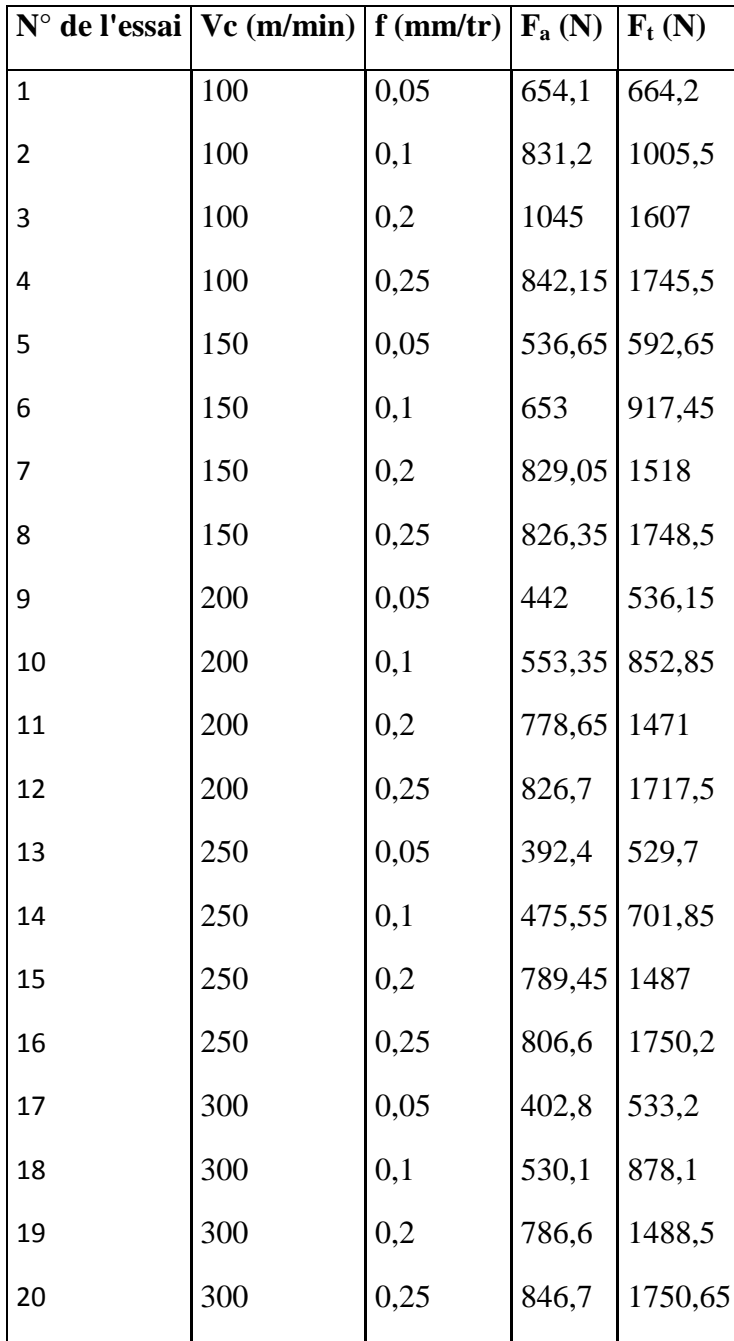

## **Tableau III. 4** Données expérimentales.

#### **III. 3. 2 Conception du Réseau de Neurones artificiels**

En utilisant les données expérimentales du tableau III. 4, nous allons développer un modèle prédictif de type « boite noire » à savoir : les Réseaux de Neurones Artificiels (RNA).

#### **III. 3.2.1 Conception du Réseau de Neurones artificiels développé**

Le RNA développé présente les caractéristiques suivantes :

 Il est de type feed-forward PMC qui se compose d'une couche d'entrée, une couche de sortie et une couche cachée avec un nombre de neurones bien déterminé. L'information est propagée à travers les couches, de la couche d'entrée vers la couche de sortie.

Les entrées du réseau sont les conditions de coupe ; à savoir : vitesse de coupe  $V_c$  et l'avance f. Les sorties sont les composantes de l'effort ce coupe; à savoir : l'effort d'avance  $F_a$  et l'effort de coupe  $F_t$ .

 La rétro-propagation du gradient d'erreur est utilisée pour l'apprentissage du modèle afin d'ajuster les poids et les biais du réseau et de minimiser l'erreur entre les sorties du réseau prédites (calculées) et les sorties observées (expérimentales). Aussi, nous considérons un apprentissage supervisé.

 L'algorithme d'apprentissage est basé sur la méthode d'optimisation ; à savoir :Levenberg-Marquardt (LM) qui est qualifié de haute performance.

 Deux fonctions d'activation permettant d'introduire une non-linéarité dans le fonctionnement du neurone utilisées, sont : la fonction type Logsig pour la couche cachée et une fonction type Purelin dans la couche de sortie.

 Nous avons divisé aléatoirement notre base de données de 20 exemples d'entrée/sortie, donnée dans le tableau III. 4 en trois parties : 75% pour l'apprentissage, 15% pour le test et 15% pour la validation. Afin d'améliorer la convergence de l'algorithme d'apprentissage, nous avons cadré les données des bases à des ordres de grandeur allant de -1 à 1.

 Pour déterminer l'architecture du réseau pour la prédiction, nous avons varié le nombre de neurones dans une couche cachée du réseau. La structure générale du réseau élaboré est "2 x-2" (avec "x" est le nombre de neurones cachés).

 Pour évaluer les performances des différentes architectures développées, nous avons utilisé deux indicateurs statistiques : le coefficient de corrélation R.

 La modélisation et la simulation par les RNA sont faites sous MatLab version 7.11.0.584 (R2010b).

50

#### **III. 3.2.2 Résultats et interprétations**

Le tableau III. 5 reporte les résultats de simulation obtenus pour différentes architectures.

| <b>Architecture</b> | <b>MSE</b> | R<br>Apprentissage | R<br><b>Validation</b> | $\bf R$<br><b>Test</b> | $\bf R$<br>Apprentissage<br>$+Test$<br>+Validation |
|---------------------|------------|--------------------|------------------------|------------------------|----------------------------------------------------|
| $2 - 1 - 2$         | 0,078      | 0,9739             | 0,8297                 | 0,9585                 | 0,9624                                             |
| $2 - 2 - 2$         | 0,003      | 0,9790             | 0,9965                 | 0,6736                 | 0,9736                                             |
| $2 - 3 - 2$         | 0,032      | 0,9982             | 0,9754                 | 0,8979                 | 0,9896                                             |
| $2 - 4 - 2$         | 0,020      | 0,9979             | 0,9153                 | 0,6459                 | 0,9834                                             |
| $2 - 5 - 2$         | 0,010      | 0,9912             | 0,9905                 | 0,7231                 | 0,9712                                             |
| $2 - 6 - 2$         | 0,006      | 0,9979             | 0,99605                | 0,9950                 | 0,9889                                             |

**Tableau III. 5** Résultats de simulation pour différentes architectures.

L'évaluation des performances du RNA élaboré se fait à la base d'indicateurs de performance qui sont présentés ci-dessous.

Le coefficient de corrélation linéaire *R*, utilisé comme indicateur de performance lors de l'apprentissage d'un RNA, peut être exprimé par l'équation suivante :

$$
R = \frac{\sum_{k=1}^{p} (c(k) - \bar{c}). (s(k) - \bar{s})}{\sqrt{\sum_{k=1}^{p} (c(k) - \bar{c})^{2}} \cdot \sqrt{\sum_{k=1}^{p} (s(k) - \bar{s})^{2}}}
$$
 (III. 1)

Avec  $\bar{c}$ et  $\bar{s}$  sont respectivement les valeurs moyennes des cibles (valeurs expérimentales) et des sorties du RNA (valeurs calculées) et les erreurs quadratiques moyennes (MSE)provenant du Neural Network Toolbox du logiciel MatLab.

En utilisant les indicateurs de performance évoqués ci-dessus, nous allons mettre en évidence le choix adéquat de la fonction de transfert, de l'algorithme d'optimisation et du nombre de couches cachées ainsi que le nombre de neurones qu'elles contiennent.

Une comparaison des R Apprentissage + Test + Validation, permet d'identifier la structure optimale.

Le choix du nombre de neurones cachés a été établi après diverses simulations en faisant varier leur nombre de un (1) à onze (06).

Selon le tableau III. 5, le meilleur choix du nombre de neurones cachés correspond à trois (3). Ce phénomène signifie que le réseau a bien appris les exemples de la base d'apprentissage pour la structure ayant un nombre de trois (3) de neurones de la couche cachée.À noter que plus le nombre de neurones cachés augmente plus le temps de simulation devient important. Ainsi, il est inutile d'augmenter le nombre de neurones cachés.

En résumé, le RNA élaboré possède une structure 2-3-2 constitué d'une couche d'entrée à 2 éléments, une couche cachée de 3 neurones ayant des fonctions de transfert de type sigmoïde, et une couche de sortie constituée de 2 neurones dont les fonctions de transfert sont de type linéaire.La rétro-propagation du gradient de l'erreur, employée pour l'apprentissage du RNA, est associée à l'algorithme d'optimisation de Levenberg-Marquardt.

Le programme élaboré pour la simulation du RNA est présenté par la figure qui suit.

```
\mathbf{1}% Data
2 -xx1=xx,
3 -YY1=YY';
4 -[xx2 kx] =mapminmax(xx1);
5 -[yy2 ky] = mapminmax(yy1);6
        % création
        net = newff(xx2, yy2, 3, {'logsig', 'purelin'}, 'trainlm');
7 -% Set up Division of Data for Training, Validation, Testing
8
9 -net.divideFcn='dividerand';
10 -net.trainParam.epochs=1000;
11 -net = init(net);12
        % Train the Network
13 -net=train(net, xx2, yy2);
14 -y = sim(net, xx2);
```
**Figure III. 11** Programme de conception du RNA sous MatLab.

Les figures qui suivent représentent l'interface de simulation sous MatLab.

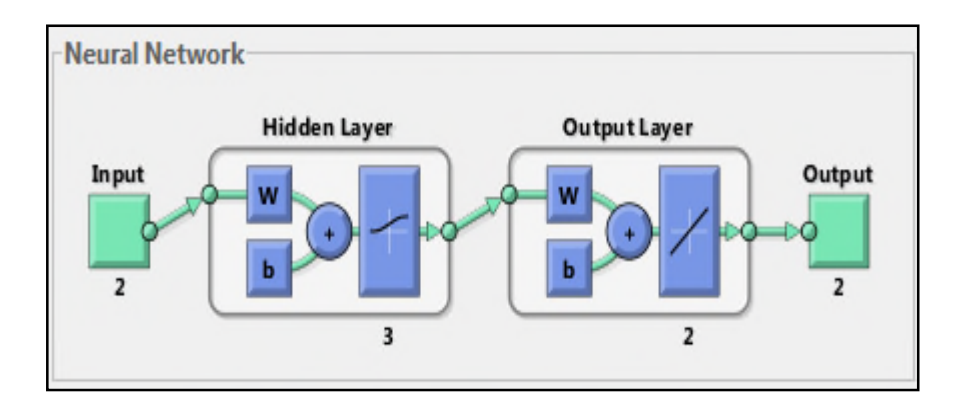

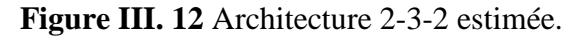

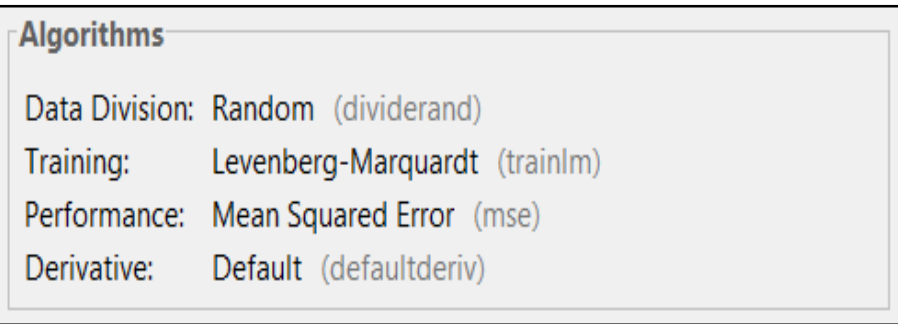

## **Figure III. 13** Interface de l'algorithme utilisé.

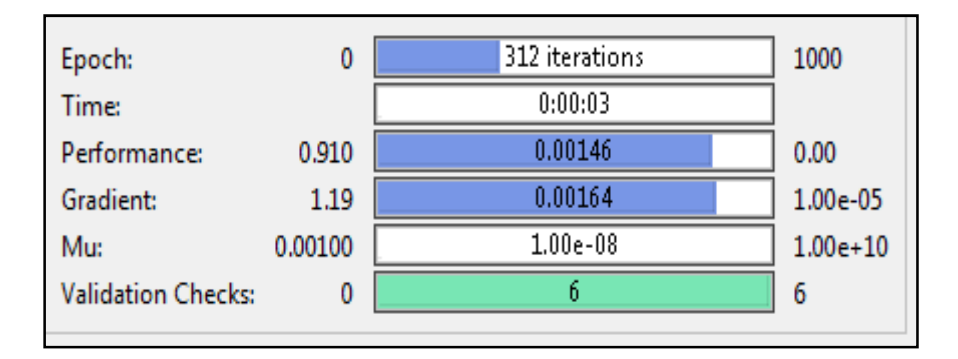

**Figure III. 14** Interface de progression.

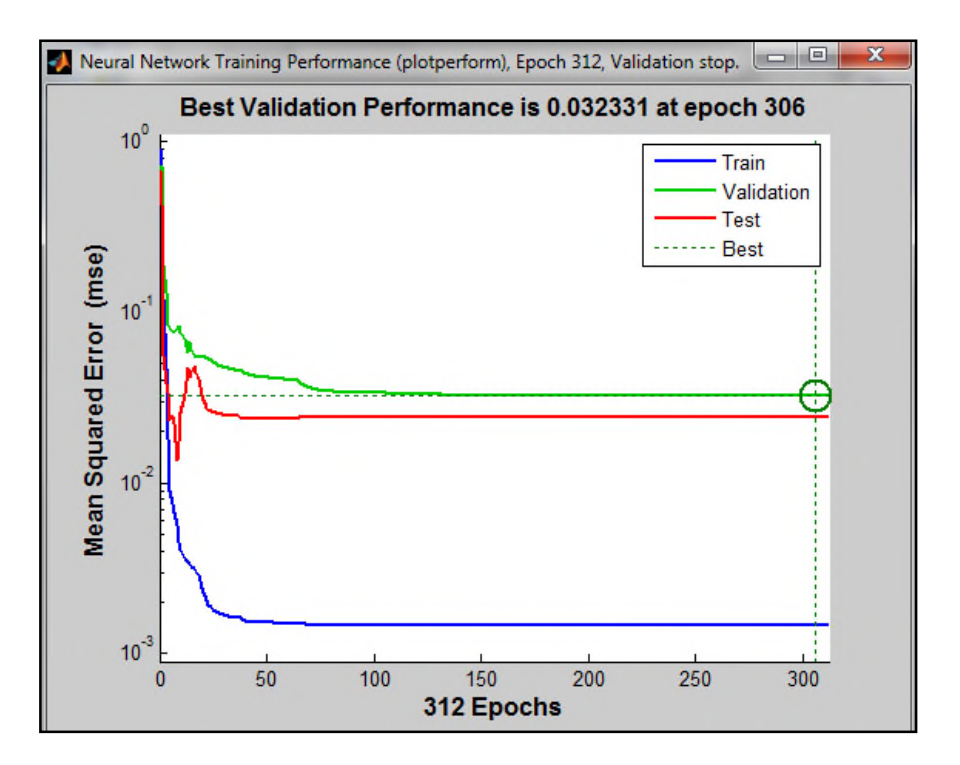

**Figure III. 15** Evolution du MSE.

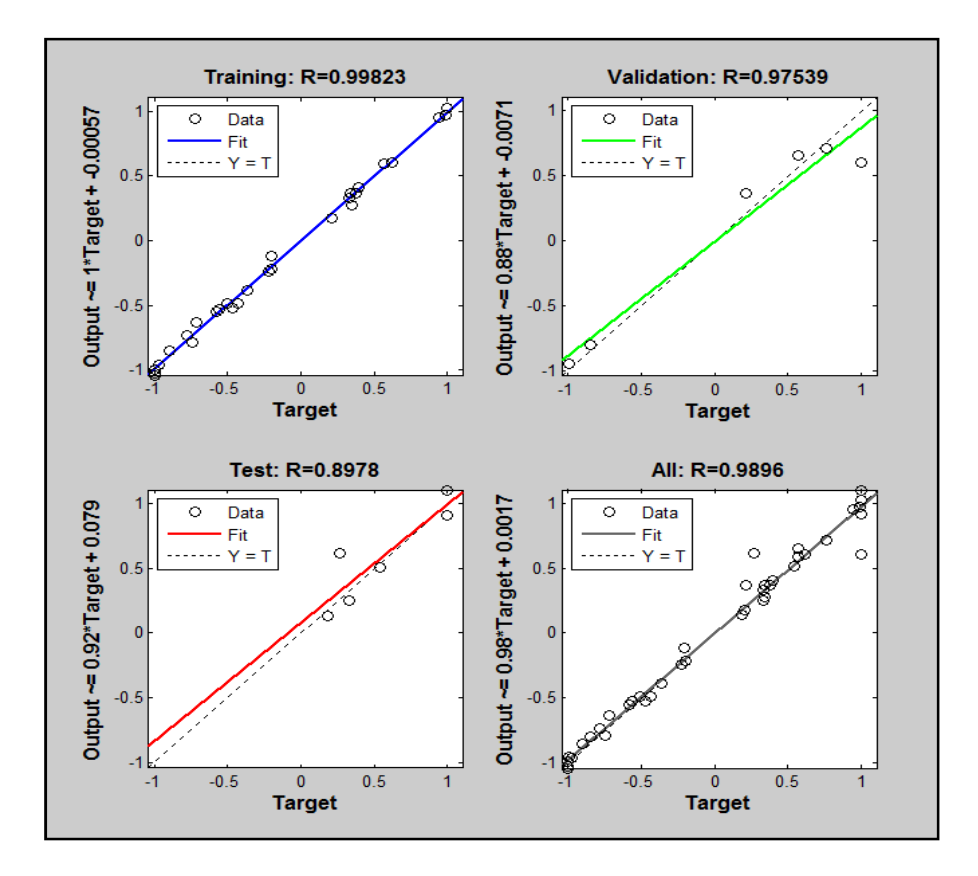

**Figure III. 16** Résultats des régressions linéaires obtenus durant toutes les phases.

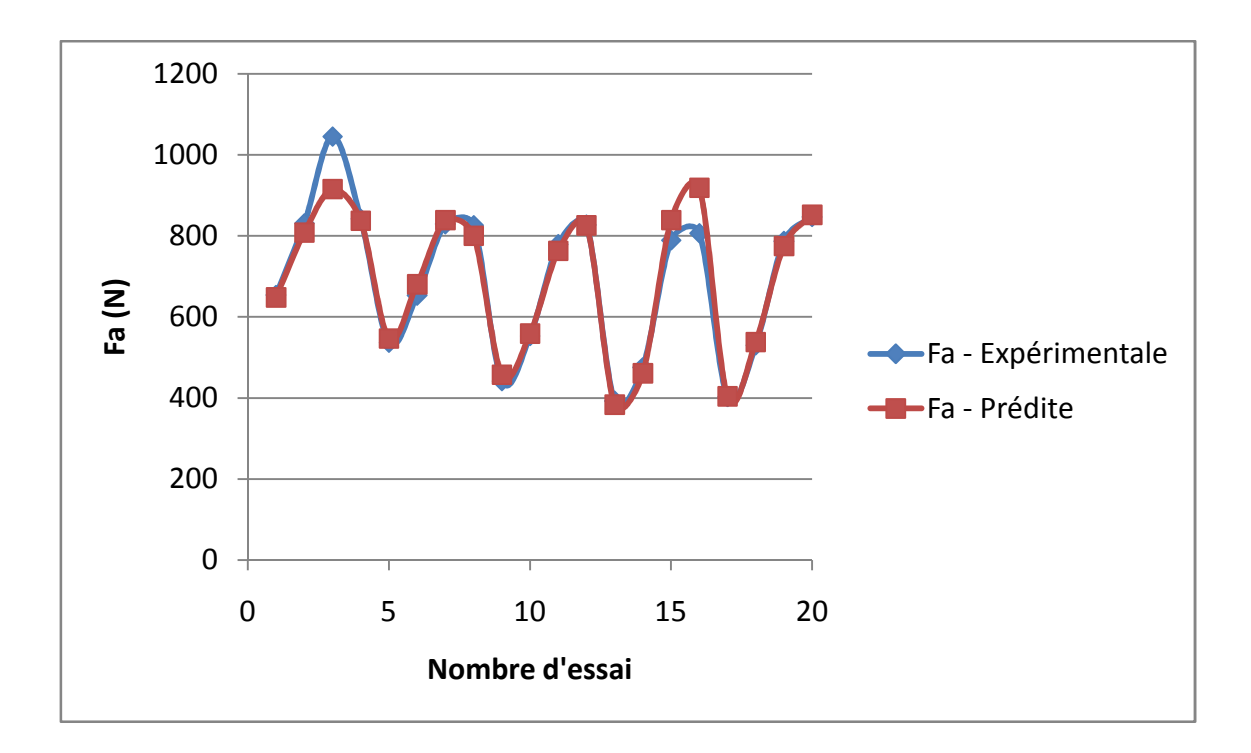

Figure III. 17 Valeurs expérimentales et prédites de la composante F<sub>a</sub> de l'effort de coupe pour la structure 2-3-2.

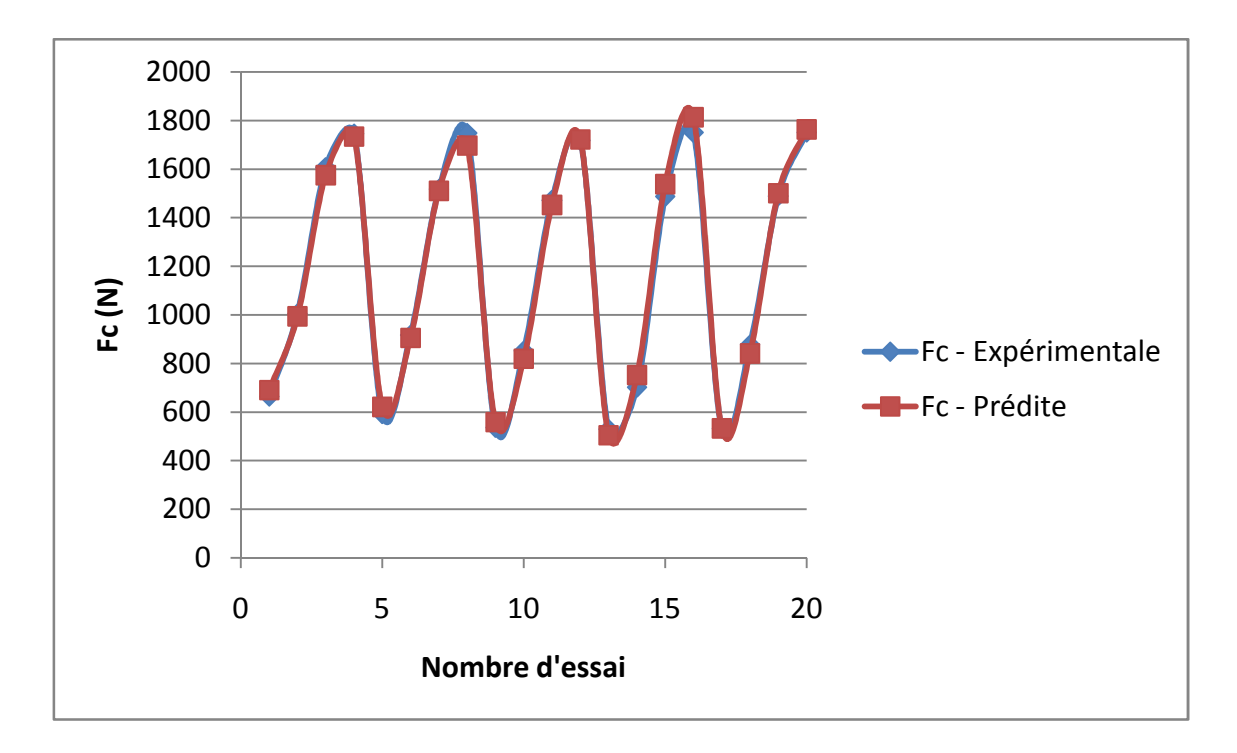

Figure III. 18 Valeurs expérimentales et prédites de la composante F<sub>c</sub> de l'effort de coupe pour la structure 2-3-2.

Nous remarquons, à travers les résultats reportés sur les figures III.17 et III. 18 4.10, queles valeurs prédites sont en bonne concordance avec les valeurs expérimentales.

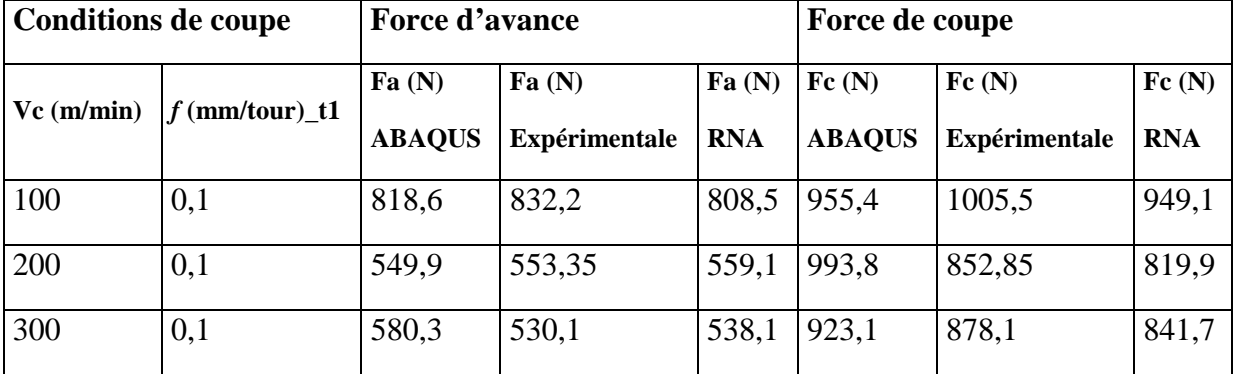

## **Comparaison avec les résultats expérimentaux**

Nous constatons que les valeurs des efforts de simulation par ABAQUS et RNA mettent bien en évidence les valeurs expérimentales.

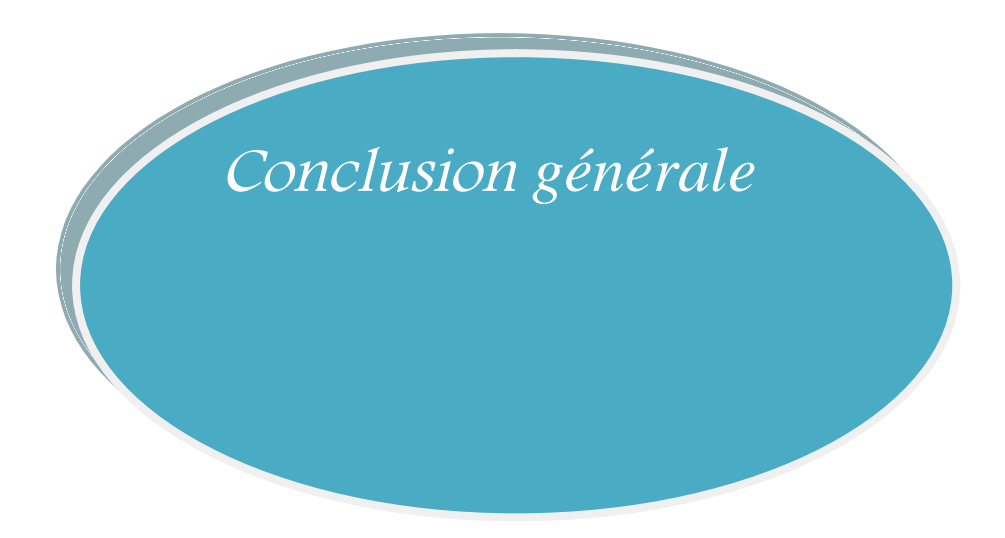

#### **Conclusion générale**

Dans ce travail on a étudier le phénomène d'enlèvement de la matière et plus exactement pour le cas de la coupe orthogonale, en utilisant la méthode par les éléments finis (MEF) etl'optimisation des choix des conditions decoupe de façon intelligente pour objectif de fournir à les utilisateurs un nouvel outil permettant de choisir les conditions découpe de façon intelligente. Et pour optimiser l'état de surface des pièces usinées, d'augmenter la durée de vie des outils de coupe et de diminuer le coût et le temps de production.

Pour cela dans notre étude nous avons déterminer les composantes des efforts de coupe du matériau Cr42Mo4 avec un outil de coupe en carbure lors d'usinage, en utilisant les lois de comportement et d'endommagement de Johnson-Cook avec le logiciel de calculs numérique d'élément finis ABAQUS/Explicit, et les comparer avec les résultats des réseau de neurones artificielle et les résultats expérimentaux.

D'après les résultats obtenus on constate :

• Qu'il n'y a pas une grande différence entre les trois résultats théoriques et expérimentaux.

• Logiciel ABAQUS\Explicit c'est un outil idéal pour la détermination des efforts de coupe.

Dans l'avenir il est très intéressant de revoir cette étude en variant les paramètres de coupes et matériaux usiné, a fin de déduire des conditions de coupe meilleurs.

Enfin, comme complément à ce modeste travail, nous pouvons penser à une étude comparative par utilisation d'autres outils pour la modélisation tels que les plans d'expérience, l'algorithme génétique.

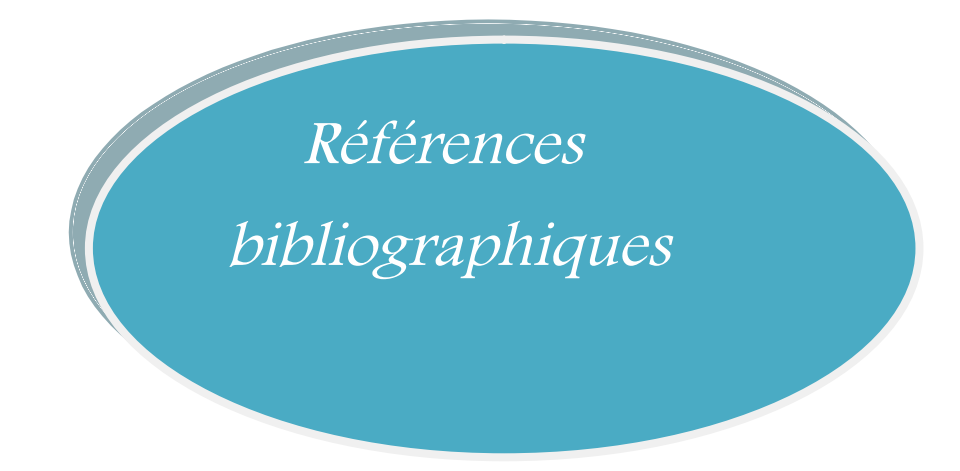
[1] **Zara Islam**. Mémoire de Master*. L'intelligence artificielle principe, outils et Objectifs*. Université ANNABA Bordj Badji Mokhtar. PP:15. (2019).

[2] **VALENTIN BLANCHOT**. *Histoire de l'intelligence artificielle*. Siècle Digitale. (2018). https://siecledigital.fr/2018/08/20/histoire-intelligence-artificielle/

[3] **Amit Modi**. *Une introduction rapide à l'intelligence artificielle (IA) et ses composants*. CYNOTECK. (2021).

[4] Web : https://www.avanade.com/-/media/asset/other/extrait-note-ia-banque.pdf?la=frfr&ver=1&hash=19EB3A9CAD5ACCBC927C175F240DD2D6.(Consulté le: 06/06/2021)

[5] Web: https://semji.com/fr/guide/moteurs-de-recherche-comment-fonctionnent-ils/ . (Consulté le: 09/06/2021).

[6] Web : https://www.avocats-mathias.com/actualites/voiture-autonomeresponsabilite(Consulté le: 06/062021).

[7] **ADMIN M2 IESC**.*Big Data : Big innovation ou Big Brother*. Master Intelligence Economique Et Stratégie compétitive Angers. (2016).

[8] **Tristan Gaudiaut**. *Graphique : Le bing bang du Big Data.* Statista. (2020).

[9] **Gabriella Gavrailova.***Le Big Data : Qu'est-ce que c'est et comment ça marche ?*. Mailjet blog. (2020).

[10] **Zikopolous**. *Figure1 IBM Big Data characteristics– 3V*. Research Gate. (2011).

[11] **Gartner**. *Définition du Big data*. Oracle Cloud France. (2001).

[12] **G.Dreyfus**. *Réseaux de neurones*. Etudier Aspirer a des meilleures notes. (1998).

[13] **Clément Hebert**. *Schéma d'un neurone*. French Institute of Heath and Médical Research. (2012).

[14] **Thomas B.***Réseau de neurones – Deep Learning : Biologiques ou artificiels, même combat ?*. Data Scientest. (2020).

[15] **Bendaoued Youcef**.Thèse de Magister*. Prédiction Des Résistances Mécaniques Des Bétons à Base Des Ciments Composés En Utilisant Les Réseaux Neurones Artificiels*. Université de Constantine 1. PP :06-07. (2014).

[16] **Souad Makhfi**. *Thèse de Doctorat. Modélisation et simulation du comportement thermomécanique de l'usinage à grand vitesse*. Université Aboubaker Belakid Tlemcen. P: 76, 78-79. (2018).

[17] **Charlesen**. *Réseaux de neurones*. Ingénieur Etudes et Développement Web et Mobile. (2015).

[18] **G. DREYFUS**. *Les réseaux de neurones*. École Supérieure de Physique et de Chimie Industrielles de la Ville de Paris. (ESPCI), Laboratoire d'Électronique. P : 3,4et 5. (1998).

**[19] M. Zadshakoyan.**Thèse de Doctorat**.** *Optimisation en conduite d'usinage et gestion d'usure d'outils par commande adaptative.*. Université Bordeaux I (1998).

[20] Dispositif expérimental de la coupe orthogonale en tournage réalisé par Mme Makhfi Souâd à l'atelier du Laboratoire des Technologies Innovantes. IUT, Université de Picardie Jules Verne. Amiens. France.

**[21] X. Soldani.**Thèse de Doctorat*. Modélisation analytique de l'usinage à grande vitesse et étude de l'usure en cratère – application au tournage.*Université Paul Verlaine Metz (2008).

[22] **H. Ernst.***Physics of metal cutting.* Machining of Metals. Cleveland OH: American Society of Metals. PP : 1-34. (1938).

## **المخلص**

في ھذه الابحاث، درسنا حالة إزالة المواد في المعالجة الآلیة، في ھذه الحالة حددنا مكونات قوى القطع للمادة

4CrMo42بأداة من الكربید مع برنامج یعتمد على العناصر المتناھیة/ ABAQUS محدد بوضوح ، قمنا بتطویر نمذجة إحصائیة للتنبؤ بالقوى والمعیقات. تستخدم ھذه التطورات الشبكات العصبیة الاصطناعیةوالتي تعد جز ًءا من أحد مجالات الذكاء الاصطناعي. ثم قمنا بمقارنة نتائج جھود القطع بالنتائج التجریبیة ووجدنا أن النتائج متقاربة جًدا. **الكلماتالدلالیة :**قوى القطع ,الشبكات العصبیة الاصطناعیةالذكاء الاصطناعي.

## *Résumé*

Dans cette recherche on a étudié un cas d'enlèvement de matièreen usinage. Dans ce cas nous avons déterminer les composantes des efforts de coupe du matériau 42CrMo4 avec un outils de carbure en utilisant un logiciel basé sur les éléments finis ABAQUS/Explicit.Aussi, nous avons développé une modélisation statistique pour la prédiction des efforts et des contraintes ces développements utilisent les RNA réseaux neurones artificielle qui fait partie l'un des domaines de l'intelligence artificielle. Et puis nous avons comparé les résultats des efforts de coupes avec les résultats expérimentaux et nous avons constaté que les résultats sont très proches.

**Mots clés :**Efforts de coupe,Réseaux neurones artificielle, L'intelligence artificielle.

## *Abstract*

In this research, we have studied case of material removal during machining. In this case, we have determined the components of the cutting forces of the material 42CrMo4 with the help of a carbide tool using ABAQUS / Explicit finite element based software. Moreover, we have developed a statistical modeling for the prediction of forces and constraints. These developments make use of Artificial Neural Networks (ANN) which are part of the Artificial Intelligence fields. Thereafter, we have established a comparison between the results of the cutting forces and those of the experiment in question to conclude that they are quite close.

**Key Words :** Cutting forces, Artificial Neural Networks, Artificial intelligence.